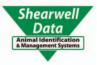

# FarmWorks by Shearwell Data Ltd

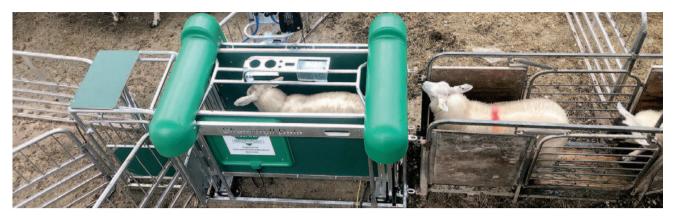

# Recording Data in FarmWorks

Purchase animals - Page 2 **Breeding - Page 3** Assisted reproduction - Page 5 Embryo transfer - Page 7 Lambing - Page 9 Lambing notes - Page 10 Calving - Page 11 Movements off the farm - Page 12 Movements on the farm - Page 13 Sell animals - Page 14 Sell animals for slaughter - Page 15 Deaths - Page 16 Medical treatments - Page 17 Weaning - Page 18 Pedigrees - Page 19 Delete or correct records - Page 20 Comments - Page 22 Animal Details - Page 23 Contact us - Page 27

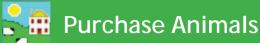

#### **Purchasing Animals**

- 1. From the menu bar select: *Animal Records > Purchase Animals*.
- 2. Enter the details of the animal. Use the dropdown boxes to select breed and sex.
- Use the drop down box to select where the animal was purchased from, or you can Add New Market / Add New Holding by clicking on the appropriate button.
- 4. Fill in the purchase details. Purchase price, inspection costs, commission and other costs are optional.
- 5. Animals can be put straight into a management group or location at this point.
- 4. Click *OK/Save* to record the purchase.
- Some information will remain on the screen to avoid typing in duplicate information if the animals purchased are from the same vendor and on the same date. These lines will remain populated until the screen is either exited or the data changed.
- If you do not wish for a warning asking you to add dam and sire details to appear, un-tick the box.
- If the animal is female and has been put to ram or bull prior to purchase, enter the details here.

| Animal Records Reports Data Tr                                            | Nurchase Record                                                                                                    | ×                                                                                                    |
|---------------------------------------------------------------------------|----------------------------------------------------------------------------------------------------|----------------------------------------------------------------------------------------------------|
| Add Current Animals                                                       | Animal Details                                                                                                    | Purchase Details                                                                                          |
| Animal Details<br>Comments<br>Death                                       | Flock number UK244220<br>Tag Number 00987 I Use zero padded eartags                                                                     | © From Market C From Holding Add New Market Lot<br>Place Purchased From Cucco<br>Name Purchased From Webb |
| Delete Record<br>Found / Recovered                                        | Management Tag<br>Name<br>Sex Ewe                                                                                                    | Date of Purchase 177/10/2019 Service prior to purchase<br>Service date 10/09/2019<br>© Ram C Al           |
| Grass Keep/Shows<br>Identification                                        | Breed North Country Mule                                                                                                    | Purchase Price 163                                                                                        |
| Lambing<br>Market, Collection or Assembl<br>Missing / Stolen              | Breeding stock 🔽<br>Dam's Full Ear Tag                                                                                                  | Other Costs Sire tag                                                                                      |
| On-Farm Locations<br>Pedigree                                             | Sire's Full Ear Tag Mgt Group Add New Mgt Group Add New Mgt Group                                                                       | On-farm Location                                                                                          |
| Private Sale Purchase Animals Record Tag Replacements Set Breeding Status |                                                                                                    | OK/Save Cancel/Exit                                                                                       |
| Slaughter<br>Transfer Ewe Lambs<br>Update Haulier Information             | Purchase Record                                                                                                    | ×                                                                                                    |
| Veterinary Treatments<br>Weaning<br>Weights                               | Animal Details Barcode Herd Number UK234167 Tag Number 420043 For hints, lips and general help on the entry of cattle laps classe click | Purchase Details Purchased from                                                                           |

•

Management Tag

Cow

Simmental

Red and White

05/06/2009

Sex

Breed

Colour

Name

Date of Birth

Weight (Kilos)

Blood Test Date

Dam's full ear tag

Sire's full ear tag Breeding

Mgt Group

Name Purchased From Rhett

30/06/2012

1250

Untick this box to

remove the warning.

18/06/2012

°AI ▼

Add New Location

🕞 Bul

Sire herd

Sire tag

SUMMERINGS FARM

Date of Purchase

Purchase Price

Commission

Inspection

Other Costs

Holding moved to

-

Warn if dam or sire not entered?

Add New Mgt Group

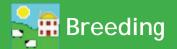

#### Service for Cattle

If a service is recorded then the sire will automatically appear in the calves' data when the birth is recorded. Having known sires allows you to compare the offspring of different bulls.

- 1. Before you can record service make sure all your breeding bulls are entered into FarmWorks on the computer. Go to *Animal Records > Animal Details* and filter to find all your bulls.
- 2. Check each bull's details. Make sure the box is ticked to designate the animal as breeding stock.
- To record a service go to Animal Records > Calving > Put to Bull > On-farm Bull. If you are recording an artificial insemination then use Animal Records > Calving> Put to Bull > AI Bull. To add a new A.I. bull click the button on the bottom of the page.

|         | $\frown$                           |                                                            |             |
|---------|------------------------------------|------------------------------------------------------------|-------------|
| Records | Animal Records Reports Information | Data Transfer Setup Help                                   |             |
|         | Add Carrent Animals                |                                                            |             |
|         | Animal Details                     |                                                            |             |
|         | Animals Suitable for Export        |                                                            |             |
|         | Calving •                          | Put to Bull 🕨                                              | AI Bull     |
|         | Castration                         | Confirmed In/Out of calf                                   | Put to Bull |
|         | Comments                           | Calving (calf born alive) and lost (Still born or aborted) |             |
|         | Death                              | Calf fostering/bottle feeding                              |             |
|         | Delete Record                      | View Calving History                                       |             |
|         | Feed Animals                       |                                                            | 1           |

4. Select the date of service.

UK366818

400844

- 5. Select from the cows from the grid that were available that date. Note: you may need to select *Non-breeding* to show any available heifers.
- 6. Select the bull from the bottom grid. Click *OK/Save*.

| 🚂 Served by Bull     |                           |                                   |                      |                  |                 |              |
|----------------------|---------------------------|-----------------------------------|----------------------|------------------|-----------------|--------------|
| Service Date 18/10   | /2019                     |                                   |                      |                  |                 |              |
| Select Cows / Hei    | fers to be Served         |                                   |                      |                  |                 |              |
|                      | elected in grid: 9 out of | 177 The grid is currently filtere | d hy Breeding status |                  |                 |              |
| Туре [               | Herd No.                  | Ear Tag Mgt Tag                   | Breed                | Sex              | Date of Birth   | Age          |
| Cows                 | UK323308                  | 400463                            | Limousin             | Cow              | 09/03/2012      | 91m          |
| 🗌 🗌 Heifers          | UK342004                  | 502016                            | Hereford X           | Cow              | 22/02/2016      | 43m          |
| 🗹 Breeding           | UK342429                  | 400086                            | HerefordX            | Cow              | 27/06/2014      | 63m          |
| Non-Br'ding          | UK342585                  | 301363                            | Limousin X           | Cow              | 22/02/2017      | 31m          |
| Tag Search           | UK342585                  | 501365                            | Limousin X           | Cow              | 24/02/2017      | 31m          |
|                      | UK342585                  | 401385                            | Limousin X           | Cow              | 23/03/2017      | 30m          |
| By MgtTag            | UK342890                  | 500813                            | British Blue X       | Cow              | 20/12/2016      | 33m          |
| Select All           | UK342890                  | 600814                            | British Blue X       | Cow              | 22/12/2016      | 33m          |
| Select All           | UK342890                  | 700815                            | British Blue X       | Cow              | 26/12/2016      | 33m          |
|                      | UK348508                  | 600017                            | Limousin X           | Cow              | 09/08/2005      | 170m         |
|                      | UK348508                  | 500023                            | Limousin X           | Cow              | 24/05/2006      | 160m         |
|                      | UK348508                  | 100026                            | Limousin X           | Cow              | 30/05/2006      | 160m         |
|                      | UK348508                  | 100047                            | Limousin X           | Cow              | 10/03/2008      | 139m         |
|                      | UK348508                  | 400050                            | Limousin X           | Cow              | 02/06/2008      | 136m         |
|                      | UK348508                  | 600052                            | Limousin X           | Cow              | 28/06/2008      | 135m         |
|                      | UK348508                  | 300056                            | Limousin X           | Cow              | 31/07/2008      | 134m         |
|                      | UK348508                  | 700067                            | Limousin X           | Cow              | 25/10/2008      | 131m         |
|                      | UK348508                  | 400071                            | Limousin X           | Cow              | 24/11/2008      | 130m         |
| Filter by: Mgt Group | Select all                | 🚊 Breed 🔲 Select all              | 🚊 Locat              | ion 🔲 Select all | 🚊 Birth<br>Year | Select all 🚊 |
| Select the Bull to S | Serve                     |                                   |                      |                  |                 |              |
|                      | elected in grid: 1 out of | 12 The grid is currently filtered | bu Breeding status   |                  |                 |              |
| Type                 | Herd No.                  | Ear Tag Mgt Tag                   | Breed                | Sex              | Date of Birth   | Age          |
| 🔽 Breeding           | ► UK342858                | 403401                            | Aberdeen Angus       | Bull             | 30/03/2012      | 90m          |
| 📃 🔲 Non-Br'ding 🔰    | UK342858                  | 203854                            | Aberdeen Angus       | Bull             | 16/03/2017      | 31m          |
| Tag Search           | UK351787                  | 300391                            | Limousin             | Bull             | 14/02/2016      | 44m          |
|                      | UK351787                  | 100452                            | Limousin             | Bull             | 07/05/2016      | 41m          |
| By MgtTag            | UK351787                  | 600478                            | Limousin             | Bull             | 14/02/2017      | 32m          |
| Dy Mg(rag            | UK351787                  | 200544                            | Limousin             | Bull             | 18/03/2017      | 31m          |
| ·                    | UK351787                  | 100662                            | Limousin             | Bull             | 04/04/2018      | 18m          |
|                      | UK351787                  | 600681                            | Limousin             | Bull             | 08/05/2018      | 17m          |
|                      | UK351787                  | 100711                            | Limousin             | Bull             | 18/09/2018      | 13m          |
|                      | UK361282                  | 301594                            | Limousin             | Bull             | 04/05/2015      | 53m          |
|                      | UK361282                  | 501932                            | Limousin             | Bull             | 27/12/2017      | 21m          |

Limousin

Bull

23/04/2017

29m

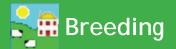

#### **Tupping for Sheep**

If tupping is recorded then the sire will automatically appear in the lambs' data when the birth is recorded. Having known sires allows you to compare the offspring of different rams.

- 1. Before you can record breeding make sure all your rams are entered into FarmWorks on the computer. Go to *Animal Records > Animal Details* and filter to find all your rams.
- 2. Check each ram's details. Make sure the box is ticked to designate the animal as breeding stock.
- To record breeding in FarmWorks go to *Animal Records > Lambing > Put to Ram > On-farm Ram*. If you are recording artificially insemination then use *Animal Records > Lambing > Put to Ram > AI Ram*. To add a new A.I. ram click the button on the bottom of the page.

| Record | Animal Records Reports | Information | Data Transfer | Setup     | Help                                        |   |             |
|--------|------------------------|-------------|---------------|-----------|---------------------------------------------|---|-------------|
|        | Add Current Animals    |             |               |           | •                                           |   |             |
|        | Animal Details         |             |               |           |                                             |   |             |
|        | Comments               |             |               |           |                                             |   |             |
|        | Death                  |             |               |           |                                             |   |             |
|        | Delete Record          |             |               |           |                                             |   |             |
|        | Feed Animals           | +           |               |           |                                             |   |             |
|        | Found / Recovered      |             |               |           |                                             |   |             |
|        | Grass Keep/Shows       | +           |               |           |                                             |   |             |
|        | Identification         |             |               |           |                                             |   |             |
|        | Lambing                | •           | Put to Ra     | im        |                                             | × | AI Ram      |
|        | Market                 | +           | Confirm       | In/Out o  | f Lamb                                      |   | On-farm Ram |
|        | Missing / Stolen       |             | Lambing       | (lamb b   | orn alive) and lost (Still born or aborted) |   | K           |
|        | On-Farm Locations      | •           | Lamb for      | stering/b | ottle feeding                               |   |             |
|        | Pedigree               |             | Lambing       | notes     |                                             |   |             |
|        | Drivato Salo           | L           | I             |           |                                             |   | 1           |

- 4. Select the tupping date.
- 5. Select from the ewes from the grid that were available that date. Note: you may need to select *Non-breeding* to show any available ewe lambs.
- 6. Select the ram from the bottom grid. Click *OK/Save*.

| Гуре — Г    | lected in grid <mark>: 12 out of 40</mark><br>Flock No. | 6 The grid is currently filtered b<br>Ear Tag Mgt Tag | Breed              | Sex      | Date of Birth | Age |
|-------------|---------------------------------------------------------|-------------------------------------------------------|--------------------|----------|---------------|-----|
| Ewes        | UK0103808                                               | 03812                                                 | North Country Mule | Ewe      | 01/03/2016    | 43m |
| Ewe Lambs   | UK0103808                                               | 03863                                                 | North Country Mule | Ewe      | 01/03/2016    | 43n |
| Breeding    | UK0103808                                               | 03873                                                 | North Country Mule | Ewe      | 01/03/2016    | 43r |
| Non-Br'ding | UK0103808                                               | 03885                                                 | North Country Mule | Ewe      | 01/03/2016    | 43n |
| Tag Search  | UK0103808                                               | 03886                                                 | North Country Mule | Ewe      | 01/03/2016    | 43r |
|             | UK0103808                                               | 03891                                                 | North Country Mule | Ewe      | 01/03/2016    | 43r |
| By MgtTag   | UK0103808                                               | 03906                                                 | North Country Mule | Ewe      | 01/03/2018    | 19r |
|             | UK0103808                                               | 03911                                                 | North Country Mule | Ewe      | 01/03/2016    | 43r |
| Select All  | UK0103808                                               | 03912                                                 | North Country Mule | Ewe      | 01/03/2017    | 31r |
|             | UK0103808                                               | 03918                                                 | North Country Mule | Ewe      | 01/03/2016    | 43r |
|             | UK0103808                                               | 03950                                                 | North Country Mule | Ewe      | 01/03/2016    | 43r |
|             | UK0103808                                               | 04036                                                 | North Country Mule | Ewe      | 01/03/2016    | 43r |
|             | UK0103808                                               | 04055                                                 | North Country Mule | Ewe      | 01/03/2016    | 43r |
|             | UK0103808                                               | 04056                                                 | North Country Mule | Ewe      | 01/03/2018    | 19r |
|             | UK0104102                                               | 02766                                                 | North Country Mule | Ewe      | 01/03/2018    | 19r |
|             | UK0104102                                               | 02823                                                 | North Country Mule | Ewe lamb | 01/03/2018    | 19r |
|             | UK0104102                                               | 02847                                                 | North Country Mule | Ewe      | 01/03/2018    | 19r |
|             | UK0105768                                               | 06140                                                 | North Country Mule | Ewe      | 01/03/2018    | 19n |

| Г | Selec | t the Ram    |         |                |              |
|---|-------|--------------|---------|----------------|--------------|
|   |       | Flock Number | Ear Tag | Management Tag | Breed        |
|   |       | UK0346503    | 01112   |                | Texel        |
|   |       | UK0346503    | 01460   |                | Texel        |
|   |       | UK0346503    | 01881   |                | Charollais X |
|   |       | UK0351787    | 00583   |                | Exmoor Horn  |
|   |       | UK0351787    | 00874   |                | TexelX       |
|   |       | UK0351787    | 01474   |                | TexelX       |
|   |       | UK0351787    | 02455   |                | Charollais X |
| Н |       | UK0351787    | 02458   |                | Texel        |

San Assisted Reproduction

#### Assisted Reproduction in Sheep

The Assisted Reproduction feature is comprised of estrus synchronization, fertilization of donor ewes for the purpose of producing embryos, flushing of donor ewes to retrieve embryos, and the surgical implantation of embryos into recipient ewes.

Embryo transfer in FarmWorks is recorded in two parts - the veterinary procedures for producing embryos from donor ewes, and the insertion of embryos into recipient ewes that results in pregnancy. There is no requirement to record all of the procedures in order to record an ET breeding, and no requirement to record an ET breeding if you wish to simply enter a genetic dam into a pedigree that differs from the 'birth dam'.

#### Synchronize estrus

1. Go to Animal Records > Veterinary Treatments > Assisted Reproduction > Synchronize Estrus.

| Set Breeding Status        |   |                                  |   |                    |
|----------------------------|---|----------------------------------|---|--------------------|
| Slaughter                  | • |                                  |   |                    |
| Transfer Ewe Lambs         |   |                                  |   |                    |
| Update Haulier Information |   |                                  |   |                    |
| Valuing                    | _ |                                  |   |                    |
| Veterinary Treatments      | ÷ | Assisted Reproduction            | • | Synchronise Estrus |
| Weaning                    |   | Delete Treatment                 |   | Fertilisation      |
| Weights                    |   | Treat Animals (with medicine)    |   | Flushing           |
|                            |   | Treat Animals (without medicine) |   | Embryo Transfer    |

- 2. Select an insertion date. Click *Insert pessary*.
- 3. Select a single ewe or multiple ewes to receive a pessary. Click *Save*.
- 4. The number of days to leave the pessary can be adjusted below the grid. The removal date for the number of days selected is displayed.

| Date 19/11/2019 | Pessary insertion/rer                                                                                               | Insert pessary                                                                                              | Remove pessary C             |                              |
|-----------------|----------------------------------------------------------------------------------------------------|----------------------------------------------------------------------------------------------------|------------------------------|------------------------------|
|                 | elected in grid: 5 out o<br>Flock No.<br>UK0101646<br>UK0101646<br>UK0101646<br>UK0101646<br>UK0101648<br>UK0101648 | f 2118<br>Ear Tag Mgt T<br>01895<br>01913<br>05691<br>05691<br>05654<br>01402<br>0140<br>0140<br><b>Syr</b> | ag<br>nchronise Estrus (Inse |                              |
|                 |                                                                                                    | Day                                                                                                    | s to removal? 12 📩           | Remove pessary on 01/12/2019 |

#### Reproduction - Pessary insertion/removal

For pessary removal

- 1. Go to Animal Records > Veterinary Treatments > Assisted Reproduction > Synchronize Estrus.
- 2. Select a date. Click on *Remove pessary*.
- 3. Select a single ewe or multiple ewes for pessary removal.
- 4. Record a dose of PMSG that each ewe received. Click *Save*.

| <ul> <li>Synchronise Estrus (Re</li></ul> | emove Pessary)                         |
|-------------------------------------------|----------------------------------------|
| Select all the animals for pes            | ssary removal with the same PMSG       |
| Dose, enter the PMSG dose                 | e then click one of the 'Save' buttons |
| PMSG Dose 250                             | IU                                     |

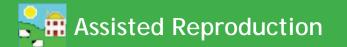

#### Fertilization

Donor ewes are fertilised by a natural or AI breeding.

- 1. Go to Animal Records > Veterinary Treatments > Assisted Reproduction > Fertilisation.
- 2. Select a date. Select natural or AI breeding.
- 3. Select the donor ewes to be fertilised.
- 4. Select the ram to sire the embryos.
- 5. Click *Save*.

|                                        | UKUT11957                                                                               | 00202                             | North of England Mule Ewe   | 0170372010                     |
|----------------------------------------|-----------------------------------------------------------------------------------------|-----------------------------------|-----------------------------|--------------------------------|
|                                        | UK0111957                                                                               | 00225                             |                             | 01/03/2010                     |
|                                        | UK0112499                                                                               | 00556                             | North of England Mule Ewe   | 01/03/2010                     |
|                                        | UK0112499                                                                               | 00583                             | North of England Mule Ewe   | 01/03/2010                     |
|                                        | UK0112499                                                                               | 00591                             | North of England Mule Ewe   | 01/03/2010                     |
|                                        | UK0112499                                                                               | 00629                             |                             | 01/03/2010                     |
|                                        | UK0112499                                                                               | 01318                             |                             | 01/04/2011                     |
|                                        | UK0112499                                                                               | 01365                             | North of England Mule Ewe   | 01/04/2011                     |
|                                        | UK0114019                                                                               | 03445                             |                             | 01/04/2012                     |
|                                        | UK0122268                                                                               | 01237                             |                             | 01/03/2010                     |
|                                        | UK0122268                                                                               | 01246                             | North of England Mule Ewe   | 01/03/2010                     |
| Filter by: Mgt<br>Group                |                                                                                         | Breed Select all                  | Location Select all         | ≟ Birth<br>Year I Select all ± |
| Type                                   | Flock No.                                                                               | 5 The glid is currently flic<br>I | Ear Tag Mgt Tag             | Breed                          |
| Breeding                               | ► UK0125201                                                                             |                                   | 00161 Currie                | Texel                          |
| Non-Br'ding                            | UK0125201                                                                               |                                   | 00437 R002                  | Belte                          |
| Tag Search                             | UK0125201                                                                               |                                   | 00461 8026                  | Belte                          |
|                                        | UK0126251                                                                               |                                   | 00474                       | Suffol                         |
|                                        | UK0127288                                                                               |                                   | 00107 Stonebrida            |                                |
| By MgtTag                              | UK0130100                                                                               |                                   | 00005                       | Suffol                         |
| Select All                             | UK0180919                                                                               |                                   | 00000 Farnshaw \            |                                |
| Filter by: Mgt Group                   | Select all                                                                              | Breed Select all                  | 🚊 Location 🗌 Select all     | ≟ Birth<br>Year ⊡ Select all ± |
| Select the sire from t<br>Flock Number | and breeding details)<br>the grid above or enter the<br>Tag Number Breed<br>00161 Texel |                                   | Breeding<br>Natural C<br>Al |                                |

#### Flushing

Fertilised ewes are flushed to retrieve the embryos for freezing or transfer.

- 1. Go to Animal Records > Veterinary Treatments > Assisted Reproduction > Flushing.
- 2. Select a date.
- 3. Select one donor ewe.
- 4. Fill in the number of viable embryos and number of discarded embryos.
- 5. Click *Save*.

| - Flushing        |        |           |
|-------------------|--------|-----------|
| riusning          | Viable | Discarded |
| Number of embryos | 8      | 2         |

#### **Reproduction Report in Sheep**

- 1. Go to **Reports > Sheep > Reproduction**.
- 2. Any ewe with a record of synchronization, fertilization or flushing can be selected from the grid.
- 3. Use the filters and date ranges to refine the report.

Note: Embryo transfer is reported separately from Assisted Reproduction. Go to *Reports > Sheep >Embryo Transfer Breeding.* 

## Embryo Transfer

Embryo transfer is the surgical transplant of embryos from a donor dam into a recipient dam with a resulting pregnancy and birth of full-term progeny. Thus the donor dam is referred to as the 'genetic dam' of any progeny born, and the recipient dam is referred to as the 'birth dam'.

It is not necessary to have recorded synchronization, fertilization and flushing in order to record an embryo transfer breeding.

- 1. Go to Animal Records > Veterinary Treatments > Assisted Reproduction > Embryo Transfer.
- 2. Select a date.
- 3. From the top grid select up to 8 recipient females to receive embryos. Their tag numbers appear at the bottom of the screen
- 4. Select a donor dam to contribute embryos; select a ram or bull to sire the embryos.
- 5. The default number of embryos is 2 per recipient ewe or 1 per recipient cow, but you can change that to a maximum of 4. Select either fresh or frozen embryos. Click *Save*.

A recipient dam will be considered serviced or "put to ram" when an ET breeding is recorded against her. Scanning results and projected calving/lambing dates will be calculated from the date of embryo transfer.

Offspring born from embryo transfer should be recorded through *Animal Records > Calving or Lambing* in FarmWorks on the PC, not on the stock recorder, in order to have the correct genetic dam and sire assigned to the progeny.

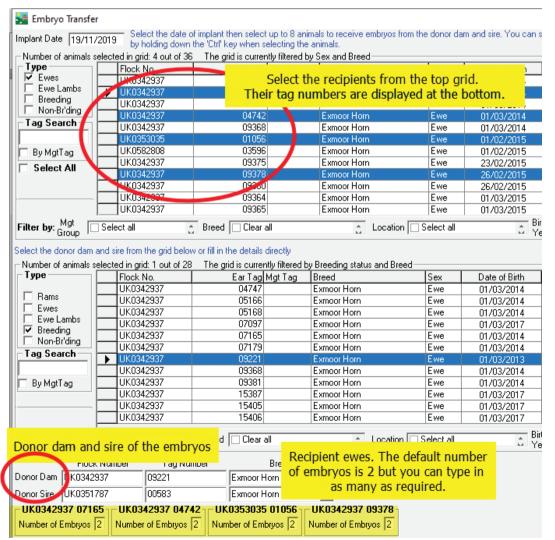

# Embryo Transfer

#### Simple addition of ET dams for sheep and cattle

The birth dam of an animal is also considered to be its genetic dam, unless an ET donor dam is identified. An animal born as the result of embryo transfer can have its genetic dam entered manually under Animal Details, without recording the initial embryo transfer breeding.

- 1. Go to Animal Records > Animal Details. Select an animal from the grid.
- 2. Under dam and sire, type in the embryo transfer donor that is the genetic dam.
- 3. If an E.T. donor is recorded here, you will have the option in calving and lambing reports to view either the genetic dam or the birth dam.

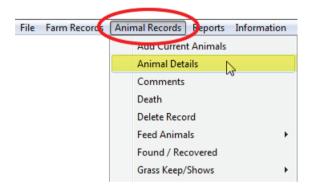

| Dam's Tag   | UK147854 | 100105 |   |
|-------------|----------|--------|---|
| Sire's Tag  | UK152654 | 700072 |   |
| Sire's Name |          |        |   |
| Foster Dam  |          |        |   |
| E.T. Donor  | UK147854 | 300016 | 5 |
|             |          |        |   |

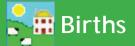

#### **Recording lambing - live lamb**

- From the menu bar select: Animal Records > Lambing > Lambing (lamb born alive) and lost (Still born or aborted). Note that you are also able to record when the animal is served and the scanning / pregnancy diagnosis results. For more details press F1 on the keyboard when in the relevant screen.
- 2. Select the date the animal lambed. A list of dams will be displayed. Select the dam from the list.
- 3. Your own herd number and the dam's tag information will automatically be shown. If an appropriate tupping record has been recorded then the sire's tag information will also be shown.
- 4. Enter the tag number of the lamb. Enter the name or management tag of the lamb (optional).
- 5. Use the dropdown menus to select the breed and sex of the lamb.
- 6. The default birth weight is 4 Kg but you can type in a different birth weight.
- 7. Optional: Enter if it will be breeding stock, and the ease of lambing.
- 8. Optional: Create a scoring system for birthing traits to rate the dam and the lamb. The score is specific to your farm and can range from 1 to 9. After lambing you can run reports using these scores.
- 9. Enter any comment that you wish to make on the lambing and click on *Add comment*. This comment will then appear in the main details section for the dam.
- 10. Click on *OK/Save* to save changes. Click on *Cancel/Exit* to exit the screen.

| C Lambing (lamb born alive) C Lam<br>Flock number UK0351787 | help sele          | scoring system to<br>ect breeding stock. |                  | mbing Scores<br>am<br>othering 3 Milk<br>at birth 2 |     |
|-------------------------------------------------------------|--------------------|------------------------------------------|------------------|-----------------------------------------------------|-----|
| Ear Tag 20155 eartags                                       | Breed              | Texel×                                   | - <b>-</b>       | amb                                                 |     |
| Date of Tagging 19/11/2019                                  | Sex                | Ewe lamb 💽 Breed stock                   | I    VI <u>Ç</u> | gour 5 Ease<br>Birth 5 of birth 1                   |     |
| Managment Tag                                               | Weight             | 5.5 kgs                                  | a                |                                                     |     |
| Birth Dam's Tag UK0103238 09527                             | Lambing difficulty | No Assistance 🔹 💌                        |                  |                                                     |     |
| Sire's Tag UK0346503 00962                                  | Mgt Group          |                                          | •                | Add New Mgt Group                                   |     |
| Donor Dam's Tag                                             |                    |                                          |                  | Sent to Other                                       |     |
|                                                             |                    |                                          |                  | O Abattoir O Carcase<br>Location                    |     |
| Comments about births for the Dam                           |                    |                                          |                  |                                                     |     |
| Date of Comment Comments                                    |                    |                                          |                  |                                                     |     |
| Add a comment to the ev                                     | ve's record.       |                                          |                  | <b>V</b>                                            |     |
| Date 28/03/2019 New Comment Didn't cle                      | an                 |                                          | Add Com          | ment OK/S                                           | ave |

#### **Recording lambing - dead lamb**

- 1. If the lamb was stillborn/aborted or died before tagging select Lamb Lost (Still born or aborted).
- 2. Select a breed and sex of the lamb.
- 3. Select a *Death reason* from the list or add a new one.
- 4. Select the date of death and the carcass location.
- 5. Click on OK/Save to save changes. Click on Cancel/Exit to exit the screen.

| C Lambing (lamb born alive) | • Lamb lo:    | ost (Still born or a | borted)       |          | -Lambing Scores                          | Death reason                          |
|-----------------------------|---------------|----------------------|---------------|----------|------------------------------------------|---------------------------------------|
|                             | Con Lamb Io.  |                      | bortedj       |          | Dam                                      | C Aborted                             |
| Flock number                | 👝 Use zero pa | added Name           |               |          | Mothering 3 Milk<br>ability 3 at birth 2 | C Still born                          |
| Ear Tag                     | eartags       |                      | Texel×        | -        |                                          | C Died before tagging                 |
|                             | -             |                      |               | Breeding | Lamb                                     | Other                                 |
| Date of Tagging             |               | Sex                  | Ewe lamb      | stock    | Vigour Ease at Birth                     | Laid on 👻                             |
| Managment Tag               |               | Weight               | 5.5 kgs       |          |                                          | · · · · · · · · · · · · · · · · · · · |
| Birth Dam's Tag UK0103238   | 09527 La      | ambing difficulty    | No Assistance | -        |                                          | Add Reason                            |
| Sire's Tag UK0346503        | 00962         |                      |               |          | ✓ Add New Mat Group                      | Death<br>Date 28/03/2019              |
|                             | 00362         | Mgt Group            |               |          |                                          |                                       |
| Donor Dam's Tag             |               |                      |               |          | Uther                                    | Mak                                   |
|                             |               |                      |               |          |                                          | Specified                             |
| Donor Dam's Tag             |               |                      |               |          |                                          | ☞ Not<br>Specified                    |

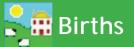

#### **Recording lambing - Lambing Notes**

Use Lambing Notes to mark that a ewe has lambed but without adding the lambs into FarmWorks. Lambing Notes uses the Comments function to flag the ewe, the date, and the number of lambs born. When you are ready to tag the lambs you can see record the birth as usual.

- 1. From the menu bar select: *Animal Records > Lambing > Lambing Notes.*
- File Farm Record Animal Records Deports Information Data Transfer Setup Help rent Animals Animal Details Comments Death Delete Record Feed Animals ۲ Found / Recovered Grass Keep/Shows Þ Identification Lambing Put to Ram Market Confirm In/Out of Lamb Missing / Stolen Lambing (lamb born alive) and lost ( **On-Farm Locations** Lamb fostering/bottle feeding Pedigree Lambing notes Private Sale Purchase Animals
- 2. Select a date and a ewe, or select multiple ewes that will have the same comment recorded on the same date.
- 3. Select a colour to mark the Importance (optional).
- 4. Add the number of lambs born per dam. This will be applied to each ewe selected.
- 5. Save and exit.

| Number of Lambs per Dam 3 Lar     | nb(s) born<br>Mobile App when tag read |                      | Importance<br>• High<br>• Medium<br>• Low<br>• None |
|-----------------------------------|----------------------------------------|----------------------|-----------------------------------------------------|
| Save details and stay in this sci | reen Save details and exit this screen | Delete selected note | $\smile$                                            |

#### Remove a Lambing Note from a ewe's record

- 1. From the menu bar select: *Animal Records > Lambing > Lambing Notes*.
- 2. Select a date. Select the ewe on the grid.
- 3. Highlight the ewe on the bottom grid. Click on Delete selected note.
- 4. Exit the screen.

|    | Flock No                                                                                                    | Ear Tag                               | Lambs                                       |
|----|----------------------------------------------------------------------------------------------------|---------------------------------------|---------------------------------------------|
|    | UK0100999                                                                                                    | 00249                                 | 3                                           |
|    | UK0185650                                                                                                    | 00049                                 | 1                                           |
| D  | UK0185650                                                                                                    | 00853                                 | 2                                           |
|    | UK0185650                                                                                                    | 00986                                 | 3                                           |
|    | UK0185650                                                                                                    | 00988                                 | 3                                           |
|    | UK0185650                                                                                                    | 06114                                 | 4                                           |
| Nu | t the comment in the box below, record the number of lambs, the isometry of Lambs per Dam 2 Lamb(s) born by comment on Stock Recorder or Mobile App when tag read. |                                       | Importance<br>High<br>Medium<br>Low<br>None |
| Sa |                                                                                                    | nd exit this screen Delete selected n | ote                                         |

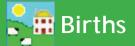

#### **Recording calving - live calf**

- 1. From the menu bar select: Animal Records > Calving > Calving (calf born alive) and lost (Still born or aborted).
- 2. Select the date the animal calved. A list of dams will be displayed. Select the Dam from the list.
- 3. Your own herd number and the dam's tag information will automatically be shown. If an appropriate service record has been recorded then the sire's tag information will also be shown.
- 4. Enter the tag number of the calf. Enter the name or management tag of the calf (optional).
- 5. Use the dropdown menus to select the breed and sex of the calf.
- 6. Optional: Enter a birth weight, if it will be breeding stock, and the ease of calving.
- 7. Optional: Create a scoring system for birthing traits to rate the cow and the calf. The score is specific to your farm and can range from 1 to 9. After calving you can run reports using these scores.
- 8. Enter any comment that you wish to make on the calving and click on *Add comment*. This comment will then appear in the main details section for the dam.
- 9. Click *View Calving History* to get a report on the dam's production.
- 10. Click on OK/Save to save changes. Click on Cancel/Exit to exit the screen.

| Calving (Calf I | born alive)             |                     |                                                             |              | Calf lost (Still born | or aborted)                                                                                                    | Calving Scor           | es                                 |
|-----------------|-------------------------|---------------------|-------------------------------------------------------------|--------------|-----------------------|----------------------------------------------------------------------------------------------------|------------------------|------------------------------------|
| Animal Tag      | Herd number<br>UK351787 | Ear Tag<br>503214 F | For hints, tips and                                         |              |                       | Reading -                                                                                                    | Mothering 3<br>ability | Milk<br>at birth 2                 |
| Birth Dam's Tag | UK348508                |                     | general help on<br>the entry of cattle<br>tags please click |              | Steer                 | Breeding 🗖<br>stock                                                                                                    | Calf<br>Vigour 🗔       |                                    |
| Sire's Tag      | UK363415                | 400170              | here                                                        |              | -                     |                                                                                                    | Vigour 4<br>at Birth   | Ease<br>of birth 1                 |
| Donor Dam's Tag |                         |                     | Laiving                                                     | g difficulty | No Assistance         | <u> </u>                                                                                                    |                        |                                    |
| Name            |                         |                     | C                                                           |              | re to see the ca      | and a second second sec | View Calving           | Animal Event<br>Test               |
| Man Tag         |                         |                     | _                                                           | hist         | ory of this cow       | ι.                                                                                                    | - Sent to-             |                                    |
| Breed           |                         | •                   |                                                             |              |                       |                                                                                                    | C Abattoir (           | Other<br>DiCarcase Oig<br>Location |
| Comments about  | births for the D        | am                  |                                                             |              |                       |                                                                                                    |                        |                                    |
| Date of Commen  | it Comment:             | \$                  |                                                             |              |                       |                                                                                                    |                        | $\checkmark$                       |
| Date 12/02/2019 | 9 New Com               | ment Didn't clear   | n well                                                      |              |                       | Add Comment                                                                                                    |                        | OK/Save                            |

#### **Recording calving - dead calf**

- 1. If the calf was stillborn/aborted or died before tagging select *Calf Lost*.
- 2. Select a sex and breed for the calf.
- 3. Select a *Death reason* from the list or add a new one.
- 4. Select the date of death.
- 5. Click on *OK/Save* to save changes. Click on *Cancel/Exit* to exit the screen.

| C Calving (Cal                | ,           | Г Т     |                                          | <             | <ul> <li>Calf lost (Still born or ab</li> </ul> | ported) | Calving Sco             |                      | - Death reason<br>C Aborted                                 |
|-------------------------------|-------------|---------|------------------------------------------|---------------|-------------------------------------------------|---------|-------------------------|----------------------|-------------------------------------------------------------|
| Animal Tag                    | Herd number | Ear Tag | For hints, tips and general help on      | Colour<br>Sex | 1                                               | eeding  | Mothering<br>ability    | at birth             | <ul> <li>Still born</li> <li>Died before tagging</li> </ul> |
| Birth Dam's Tag               |             |         | the entry of cattle<br>tags please click |               | sto                                             | ock - L | Calf<br>Vigour D        | Ease 🗖               | C Other                                                     |
| Sire's Tag<br>Donor Dam's Tag |             | 300391  | here                                     | difficulty    |                                                 |         | at Birth                | of birth             |                                                             |
| Name                          |             |         | м                                        | gt Group      | · · · · · · · · · · · · · · · · · · ·           | •       | View Calving<br>History | Animal Event<br>Test | Death <mark>19/11/2019</mark><br>Date                       |
| Man Tag<br>Breed              | 1           |         |                                          |               | Add New Mgt Group                               | _       | Sent to                 | Other                |                                                             |
| Dieeu                         |             |         | <u> </u>                                 |               |                                                 |         | C Abattoir              |                      | <ul> <li>Not<br/>Specified</li> </ul>                       |

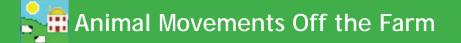

#### Movements to Grass Keep, Market or Abattoir

- From the menu bar select: Animal Records > Market, Collection or Assembly Centre > Send Animals to Market, Collection or Assembly Centre or Animal Records >Slaughter > Send to Slaughter or Animal Records >Send to Grass Keep/Shows.
- 2. Select the date the animals are being sent. The list of available animals will then be displayed. Enter the lot number (optional market only).
- 3. Select the market / holding or abattoir to which the animals are going using the drop down box. If it is a new market / holding or abattoir click on *Add New*
- 4. For animals going to market select 'Slaughter Sale' or 'Not for Slaughter'. If you select 'Slaughter Sale' then kill sheet data can be added later. Select 'Not for slaughter' for live sales.
- 5. To select animals to send, click on the left-hand side of the grid entry for the animal. The line will then be highlighted. To select more than one animal use one the shift or control key. Only click *OK / Save* when you have selected all animals being moved or all animals in one lot (market only).
- Cattle can be selected using the barcode scanner. Click in the tag search box and scan the large barcode at the top of the passport. Keep on scanning the barcodes until all animals are highlighted in the grid. Only click *OK / Save* when you have selected all animals being moved or all animals in one lot (market only).
- 7. The number selected will be shown above the grid. Click *OK/Save*.

| 5 Send Animals to                                                                                                    | o Market, Col    | lection Centre or Assem | bly Centre |        |                    |          |            |  |
|----------------------------------------------------------------------------------------------------|------------------|-------------------------|------------|--------|--------------------|----------|------------|--|
| Date Being Sent 19                                                                                                    | 9/11/2019        | Market, CC or AC Name   | EXETER MAR | iket 💌 | Add New Market, CC | C or AC  | Lot Number |  |
| f you select 'Not to Slaughter' then you will be able to record sales details after the sale or return the animal(s) if not sold. If you select 'Slaughter Sale' you will be able<br>o record the slaughter details after slaughter but you will not be able to reture 'Noor simul(s)<br>Not to Slaughter Generative (c) |                  |                         |            |        |                    |          |            |  |
| Number of animals set                                                                                                    | elected in grid: | 0 out of 380            |            |        |                    |          |            |  |
| Туре                                                                                                    | Herd No          |                         |            |        | Ear Tag N          | √lgt Tag |            |  |
| Bulls                                                                                                    | UK3233           | 08                      |            | 400463 |                    |          |            |  |
| Steers                                                                                                    | UK3420           | 04                      |            |        | 502016             |          |            |  |

- 8. To see a Transport or FCI Certificate, click the appropriate *View...*button.
- 9. The Transport Certificate will then appear on the screen. To print this click on the printer symbol at the top left hand corner of the screen. To exit the Transport Certificate, click the X at the top right hand side of the screen.
- 10. To exit the Send Animals to Market screen, click *Cancel/Exit*.

|                | Animal List for Movement from Holding Number 36/094/0066<br>To Be Attached to FCI Document |                   |                                                  |                     |                 |                            |                              |
|----------------|--------------------------------------------------------------------------------------------|-------------------|--------------------------------------------------|---------------------|-----------------|----------------------------|------------------------------|
| Herd Id        | Tag Number                                                                                 | Breed             | Sex                                              | Date of Birtl       | n               |                            |                              |
| UK351787       | 300727                                                                                     | Limousin X        | Heifer                                           | 21/02/2019          |                 |                            |                              |
| UK351787       | 400728                                                                                     | Limousin X        | Heifer                                           | 22/02/2019          |                 |                            |                              |
| UK351787       | 500729                                                                                     |                   |                                                  |                     |                 |                            |                              |
| UK351787       | 600730                                                                                     |                   |                                                  | _                   |                 |                            | *                            |
| UK351787       | 700731                                                                                     |                   |                                                  | I                   | <b>(</b> ) Sc   | outhWestern                | Department                   |
| UK351787       | 100732                                                                                     |                   | cument under the                                 |                     | -               |                            | for Environment              |
| Total animals: |                                                                                            | (Records, Iden    | tification and Mov                               | ement) (England)    | Order 2009 (a   | s amended).                | Food & Rural Affairs         |
|                |                                                                                            |                   | BALLPOINT pen and pr<br>d the important notes ov |                     | Sheep 🛛 Goats 🗋 | Individual Ident           | ification number(s)          |
|                |                                                                                            | — 1. Departure l  | ocation                                          |                     | No. of Animais  | For Slaughter Animais - th | he Mix of Flock/Herd Mark(s) |
|                |                                                                                            |                   | 3 6 0 9 4                                        | 0 0 6 6             |                 |                            |                              |
|                |                                                                                            | Keeper's name and | full postal address of ho                        | olding of Departure |                 |                            |                              |
|                |                                                                                            | Goosemoor Par     | tnership, Goosemoor                              | r Farm,             |                 |                            |                              |

#### Adding animals to an On Farm Location

You can access this screen from the *Farm Records>Farm Locations* screen or directly from *Animal Records > On-Farm Locations > Assign Animals to On-farm Location*.

Once you have set up the sub-locations on your farm, you can assign animals to them. To begin you must choose a date in the *Date of Move to Location* box. You can see a list of animals that are currently on the main holding but aren't assigned to an on-farm location by clicking *Click here to display animals not assigned to any specific on-farm location* in the locations tree on the left.

To assign an animal to an on-farm location

- 1. Click on the name of the sub-location you wish to move the animals to in the locations window. The words *Selected new location* and the sub-location name will appear on the right hand side to confirm your choice.
- 2. Select the animals to be moved to the location, by either using the Tag Search box, the grid filters or by using the Ctrl or Shift keys to select multiple animals. (See page 11 & 12)
- 3. Click *OK/Save*. The animals you selected will be added to the sub-location you chose.
- 4. The locations window will automatically update itself and display the animals at the sub-location you moved them to. You can view animals at any other sub-location by clicking the one you wish to see and choosing *Click here to display animals at...*
- 5. You can also shortcut to *De-assign Animals* or *Adding / Amending On-Farm locations* at the bottom of the screen.

| ype             | Flock No.             | Ear Tag Mgt Tag                 | Breed                 | Sex           | Date of Birl  |                                     |
|-----------------|-----------------------|---------------------------------|-----------------------|---------------|---------------|-------------------------------------|
| Rams<br>Wethers | UK0101099             | 03511                           | North Country Mule    | Ewe lamb      | 15/03/201     | 32                                  |
| Ewes            | UK0101127             | 00465                           | North of England Mule | Ewe           | 01/03/201     | 11                                  |
| Ewelamhs F      | UK0101127             | 00470                           | North of England Mule | Ewe           | 01/03/201     | 11                                  |
| Breeding -      | UK0101646             | 01817                           | North of England Mule | Ewe           | 01/03/201     | 11                                  |
| Non-Br'ding     | UK0101646             | 01818                           | North of England Mule | Ewe           | 01/03/201     | 11                                  |
| g Search        | UK0101646             | 01820                           | North of England Mule | Ewe           | 01/03/201     | 11(                                 |
| y Jearch        | UK0101646             | 01834                           | North Country Mule    | Ewe           | 01/03/201     | 9.                                  |
|                 | UK0101646             | 01895                           | North Country Mule    | Ewe           | 01/03/201     | 61                                  |
| y MgtTag 🛛 📋    | UK0101646             | 01913                           | North Country Mule    | Ewe           | 01/03/201     | 50                                  |
| elect All       | UK0101646             | 05691                           | North Country Mule    | Ewe           | 15/03/201     | 32                                  |
|                 | UK0101646             | 05854                           | North Country Mule    | Ewe           | 15/03/201     | 44                                  |
| -               | UK0101648             | 01402                           | North Country Mule    | Ewe           | 01/03/201     | 6                                   |
| by: Mgt Group   | Select all            | Breed Select all                | 🚊 Location            | Select all    | <u>.</u>      |                                     |
| Goosemoor Fa    | rm - Data shown is as | of 19/11/2019                   |                       |               |               | Move Animals to Farm Location       |
|                 |                       | d to any specific on-farm local | tion                  |               |               | Date of Move to Location 19/11/2019 |
|                 | opened 04/11/2019     |                                 |                       | ato first the | n the animals |                                     |
|                 | opened 08/11/2019     |                                 |                       | he location t |               | ′ <                                 |
|                 | opened 12/11/2019     |                                 | then t                | ne location i | to move to.   |                                     |

To de-assign an animal from an on-farm location

#### 1. Go to Animal Records > On-Farm Locations > De-assign Animals from On-farm Location

- 2. Select the animals to be de-assigned from any sub-location, by either using the Tag Search box, the grid filters or by using the Ctrl or Shift keys to select multiple animals. You can also select animals from the locations window, and this will automatically select them in the grid above.
- 3. Click *OK/Save*. The animals you selected will be de-assigned from all sub-locations on the date chosen.
- 4. The locations window will automatically update itself and display all unassigned animals at the main holding. You can view animals at any other sub-location by clicking the one you wish to see and choosing Click here to display animals at...
- 5. You can also shortcut to the *De-assign Animals* screen or the *On-Farm locations* screen.
- 6. To exit the screen click *Cancel/Exit*.

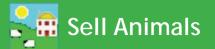

#### **Private Sale**

This section refers to a private sale of animals from one farm to another.

- 1. From the menu bar select: *Animal Records > Private Sale*.
- 2. Select the date of sale. A list of available animals will be displayed.
- 3. Select a holding from the drop down list or click *Add Holding*.
- 4. To sell an animal, click on the left-hand side of the grid entry for the animal to be sold. This animal will then be highlighted. To sell more than one animal, hold the Ctrl key down and click on the animals to be sold, or use the tag search box. For large numbers of animals use the filters under the grid to narrow your search.
- 5. Enter haulier details if yo want to record transport information (optional).
- 6. To record the sale without any sale details click *OK/Save*.
- 7. To record the sale with sale details enter the sale details. If there are sale deductions, *Total Commission* and *Total of other charges* will be divided by the number of *Animals in Sale*.
- 8. Tick the box *Create export file* to create a file that another FarmWorks user can import into their Farm-Works data. Save the file on your PC, then make a copy for the purchaser.
- 9. To complete the sale click *OK/Save*. To exit the screen click *Cancel/Exit*.

#### Selling animals at market

Selling animals at a market is a two step process. The animal movement must be recorded first, then the actual sale details can be entered after the sale has taken place. To learn how to record a movement of animals to market - see page 43.

- 1. Record the off-farm movement through *Animal Records > Market, Collection or Assembly Centre > Send Animals to Market, Collection or Assembly Centre*.
- Select the date, the animals, the market, and choose either "Slaughter sale" or "Not for Slaughter". Click OK/save.
- 3. Record the sale: Animal Records > Market > Record Sale of Animals at market.
- 4. Select the date of sale. A list of available animals will be displayed.
- To complete the sale but not enter any sale details highlight the animals and click *OK/Save*. This will remove the animals from your inventory, marked as sold.
- 6. To record sale details, click on the left-hand side of the grid entry for the animal to be sold. This animal will then be highlighted.
- 7. To sell more than one animal, hold the Ctrl key down and click on the animals that are going to be sold, or use the tag search box.
- Enter the sale details. If you do not know the purchaser leave it blank. Total is the individual price multiplied by the number of animals on the sheet. Deductions will be divided by the number of animals on the sheet. (The Sales Report will show both the gross and net price received for each animal.)
- 9. To record the sale click *OK/Save*.
- 10. To exit the screen click *Cancel/Exit*.

| 📲 Record Sale of She                                                                                | eep at Market                                                         |            |                             |          |                                     |          |
|----------------------------------------------------------------------------------------------------|-----------------------------------------------------------------------|------------|-----------------------------|----------|-------------------------------------|----------|
| Sale Date 19/11/20                                                                                  | )19                                                                   |            |                             |          |                                     |          |
| - Number of animals sele                                                                            | ected in grid: 6 out of 459                                           |            |                             |          |                                     |          |
| Туре                                                                                                | Flock No.                                                             |            |                             |          | Ear Tag                             | Sex      |
| 🗌 🔲 Rams                                                                                            | UK0351787                                                             |            |                             |          | 02496                               | Wether   |
| Vethers                                                                                             | UK0351787                                                             |            |                             |          | 02495                               | Wether   |
| Ewes                                                                                                | UK0351787                                                             |            |                             |          | 02493                               | Ewe larr |
| Ewe Lambs                                                                                           | UK0342851                                                             |            |                             |          | 05554                               | Wether   |
| Non-Br'ding                                                                                         | uk0111111                                                             |            |                             |          | 00001                               | Ewe larr |
| Tag Search                                                                                          | UK0351787                                                             |            |                             |          | 02497                               | Wether   |
| Tay search                                                                                          | UK0721581                                                             |            |                             |          | 01350                               | Ewe      |
|                                                                                                    | UK0351787                                                             |            |                             |          | 02361                               |          |
| 🔲 By MgtTag                                                                                         | UK0108584                                                             |            |                             |          | 01970                               |          |
| Select All                                                                                          | UK0108301                                                             |            |                             |          | 00228                               |          |
|                                                                                                    | LUK.0342983                                                           |            | l                           |          | 01.277.                             | Ewie.    |
| Filter by: Mgt Group                                                                                | Select all 🚊 Breed                                                    | Select all | A be                        | Market   | Select all                          |          |
| Date Sent                                                                                           | Select all 🛕                                                          |            |                             | Lot No   | Select all                          |          |
| Sale Details<br>Purchaser Crave<br>Individual Price 89.50<br>Average Weight 45.3<br>Lot Number 1911 | D Total 537.00<br>Condition                                           |            | he individua<br>number of a |          |                                     |          |
|                                                                                                    |                                                                       |            |                             |          |                                     |          |
|                                                                                                    | er in the box above, when you cli<br>rs you may have recorded for sel |            |                             |          |                                     |          |
| -Sale Deductions -                                                                                  |                                                                       |            |                             |          |                                     |          |
| Number of Animals                                                                                   | on Sheet 6                                                            |            |                             |          | osts will be div<br>Ils in the lot. | vided    |
| Total Co                                                                                            | mmission 22.50                                                        | The Purcha | ase Report v                | vill sho | w the gross p                       | rice     |
| Total of othe                                                                                       | r charges 14                                                          | and th     | e net price i               | eceive   | d per animal.                       |          |

# Sell Animals for Slaughter

Selling animals to an abattoir is a two-step process. The animal movement must be recorded first, then the actual sale and carcass details are entered after the slaughter has taken place.

- From the menu bar select: Animal Records > Slaughter > Send to Slaughter or Animal Records > Market, Collection or Assembly Centre > Send Animals to Market, Collection or Assembly Centre and choose "Slaughter sale".
- 2. Select the date, the animals you wish to send and the abattoir to send them to. Click *OK/save*.
- 3. From the menu bar select: Animal Records > Slaughter > Record Slaughter of Animals.
- 4. Select the date of slaughter. A list of available animals will be displayed.
- 5. To complete the sale but not enter any slaughter details highlight the animals and click **OK/Save**. This will remove the animals from your inventory, marked as slaughtered.
- 6. To record slaughter details for an individual animal, click to the left of the tag on the grid to highlight it. Its last recorded weight will appear in the *Live Weight* field (or you can enter a different live weight) and you can enter its dead weight, sale price and fat grade (optional).
- 7. To sell more than one animal, hold the Ctrl key down and click on the animals that are going to be sold, or use the tag search box. For large numbers of animals use the filters under the grid to narrow your search.
- Creating a Kill Sheet for large groups of slaughter animals can speed data entry by applying the same standard deductions (levy, commission, VAT, etc) to each animal. Also see *Data Transfer> Import from file> CSV>Import Kill Sheet Data.*
- 9. To record slaughter details against multiple animals, select the animals on the grid then enter the average live weight, dead weight, price and fat grade.

| Record Animal Slaug | ,<br>,                    |                       |               |                         |                |             |            |            |
|---------------------|---------------------------|-----------------------|---------------|-------------------------|----------------|-------------|------------|------------|
| e of Slaughter 20/1 | 1/2019                    |                       |               |                         |                |             |            |            |
|                     | ted in grid: 16 out of 48 | The grid is currently |               |                         |                |             |            |            |
| ſype                | Flock No.                 | Ear Tag Mgt T         | ag Breed      | Sex                     | Date of Birth  | Aqe         | Date Sent  |            |
| Rams<br>Wethers     | UK0351787                 | 02528                 | Texel×        | Wether                  | 28/03/2019     | 7m          | 23/10/2019 |            |
| Ewes                | UK0351787                 | 02529                 | Texel×        | Wether                  | 28/03/2019     | 7m          | 23/10/2019 |            |
| Ewe Lambs           | UK0351787                 | 02546                 | Charollais X  | Wether                  | 28/03/2019     | 7m          | 23/10/2019 |            |
| Breeding            | UK0351787                 | 02600                 | TexelX        | Wether                  | 26/03/2019     | 7m          | 23/10/2019 |            |
| Non-Br'ding         | UK0351787                 | 02804                 | TexelX        | Wether                  | 31/03/2019     | 7m          | 23/10/2019 |            |
| ag Search —         | UK0351787                 | 02930                 | Texel×        | Wether                  | 30/03/2019     | 7m          | 23/10/2019 |            |
| ay search           | UK0351787                 | 03058                 | Texel         | Wether                  | 02/04/2019     | 7m          | 23/10/2019 |            |
|                     | UK0351787                 | 03061                 | Charollais X  | Wether                  | 09/04/2019     | 7m          | 23/10/2019 |            |
| By MgtTag           | UK0351787                 | 03108                 | Abermex X     | Wether                  | 11/04/2019     | 7m          | 25/09/2019 |            |
| Select All          | UK0351787                 | 03186                 | Abermex X     | Wether                  | 09/04/2019     | 7m          | 23/10/2019 |            |
| L                   | UK0351787                 | 03196                 | Charollais X  | Wether                  | 03/04/2019     | 7m          | 23/10/2019 |            |
|                     | UK0351787                 | 03229                 | TexelX        | Wether                  | 03/04/2019     | 7m          | 23/10/2019 |            |
|                     | 11K0251797                | 02227                 | Toyol         | Wether                  | 03/04/2019     | 7m          | 25/09/2019 |            |
|                     |                           |                       |               | Wether                  | 03/04/2019     | 7m          | 23/10/2019 |            |
|                     | an individual anin        |                       |               | Wether                  | 03/04/2019     | 7m          | 23/10/2019 |            |
| or select multi     | iple animals and          | enter the grou        | p average 💻   | Wether                  | 03/04/2019     | 7m          | 23/10/2019 |            |
| price, dead         | weight and grad           | e against all of      | them.         | Abattoir, Select all    | Ĉ Yea          | Select al   | l t        |            |
|                     |                           |                       |               |                         |                |             |            |            |
| laughter Details —  |                           |                       |               |                         |                |             |            |            |
|                     | Edit/Add Kill S           | heet                  |               |                         |                |             |            |            |
|                     |                           |                       |               |                         |                |             |            |            |
| Kill Sheet Number   | 1                         | The liv               | e weight will | l be filled in as the   |                |             |            |            |
|                     | ļ                         |                       |               | orded in FarmWork       | e              |             |            |            |
|                     |                           |                       |               |                         | <sup>5</sup> , |             |            |            |
| Live Weight         |                           | or yo                 | u can type ir | n another weight.       |                |             |            |            |
| Live weight         | Kgs                       |                       |               |                         |                |             |            |            |
| Dead Weight         | 45.3 Kgs                  | Kill Sheet            | Details —     |                         |                |             |            |            |
| Price Per Animal    |                           |                       |               | t just enter a new num  |                |             |            |            |
| r noë Fer Animal    | 92.4                      |                       |               | ails. To edit a current |                |             | op         |            |
| Fat Grade           | R3L                       |                       |               | ige the details. Pressi |                | i finished. |            |            |
|                     | ,                         | — Kill Sheet          |               | 20191120                | -              |             |            |            |
|                     |                           | Abattoir /            | Purchaser     | St Merryn Foods         | -              |             |            |            |
|                     |                           | Slaughter             | Date          | 20/11/2019              |                |             |            |            |
|                     |                           | No of Anir            | mals on Sheet | 52                      |                |             |            |            |
|                     |                           |                       |               | -                       |                |             |            |            |
|                     |                           | Commissio             | on            | Other Charge            | :s             |             |            | Click th   |
|                     |                           | Levies                |               | VAT                     |                |             |            | import sla |
|                     |                           | Inspection            | ۲ (           |                         |                |             |            | from a     |

10. To record the sale click **OK/Save**. To exit the screen click **Cancel/Exit**.

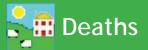

#### Deaths

Record the death of animals, along with the cause of death, to keep your inventory accurate and to make management decisions about losses on your farm.

A cause of death must be included when recording a dead animal. You can enter your own causes of death or download a list of death reasons from the NLMD in *Farm Records> Death Reasons*.

- 1. From the menu bar select: *Animal Records > Death*.
- 2. Select the date of death. A list of eligible animals will be displayed.
- 3. Click on the left-hand side of the animal that has died.
- 4. To search for an individual animal, enter the tag number, or the management number in the *Search for Tag* box and press the return key on the keyboard. This line will then be highlighted.
- 5. Select where the animal has gone: *Abattoir*, *Knackers Yard* or *Other*.
- 6. If you selected *Abattoir*, use the dropdown menu to select which abattoir.
- 7. You can click *Add Abattoir* to enter the details of a new abattoir.
- 8. If you chose *Knackers Yard* or *Other* you will need to enter details of either *Name* and *Kill Reference Number* or location.
- 9. Click OK/Save to record the death.
- 10. To exit the screen click *Cancel/Exit.*

| 📲 FarmWorks by S  | hearwell Data Ltd                    | - Sheep, Holding        |                                    |                     |                      |                 |     |
|-------------------|--------------------------------------|-------------------------|------------------------------------|---------------------|----------------------|-----------------|-----|
| File Farm Records |                                      |                         |                                    |                     |                      |                 |     |
|                   | Add Current Animal<br>Animal Details | s                       |                                    |                     |                      |                 |     |
|                   | Comments                             |                         |                                    |                     |                      |                 |     |
|                   | Death                                |                         |                                    |                     |                      |                 |     |
|                   | Delete Record                        |                         |                                    |                     |                      |                 |     |
|                   | Feed Animals<br>Found / Recovered    |                         |                                    |                     |                      |                 |     |
|                   | Grass Keep/Shows                     | •                       |                                    |                     |                      |                 |     |
|                   | Identification                       |                         |                                    |                     |                      |                 |     |
|                   | Lambing<br>Market                    | •                       |                                    |                     |                      |                 |     |
|                   | Missing / Stolen                     |                         |                                    |                     |                      |                 |     |
|                   | On-Farm Location                     | 🚂 Record a Dea          | th                                 |                     |                      |                 |     |
|                   | Pedigree<br>Private Sale             |                         |                                    |                     |                      |                 |     |
|                   | Purchase Anima                       | Date of Death           | 20/11/2019                         |                     |                      | tion of         |     |
|                   | Record Tag Rep<br>Scrapie status     | Number of subsec        | In the local day with the state of | 7 Select the d      | ate and the dead ar  | imai            |     |
|                   | Set Breeding St                      | Type                    | Is selected in grid: 1 out of      |                     | ANT IN A             |                 | 1   |
|                   | Slaughter                            |                         | Flock No.                          | Ear Tag N           |                      | Sex             |     |
|                   | Transfer Ewe La<br>Update Haulier    | Wethers                 | UK0351787                          | 02514               | TexelX               | Wether          |     |
|                   | Valuing                              | Ewes                    | UK03517                            | 02516               | Suffolk X            | Wether          |     |
| Veterinary Trea   |                                      | Ewe Lambs               | UK0351787                          | 02517               | TexelX               | Ewe lamb        |     |
|                   | Weaning<br>Weights                   |                         | UK0351787                          | 02518               | TexelX               | Wether          |     |
|                   |                                      | Non-Br'ding             | UK0351787                          | 02519               | Charollais X         | Ewe lamb        |     |
|                   |                                      | Tag Search              | UK0351787                          | 02520               | Texel×               | Wether          |     |
|                   |                                      | Tay Search              | - UK0351787                        | 02522               | Texel×               | Ewe lamb        |     |
|                   |                                      |                         | UK0351787                          | 02524               | Texel×               | Wether          |     |
|                   |                                      | 🔲 By MgtTag             | UK0351787                          | 02526               | Texel×               | Wether          |     |
|                   |                                      | Select All              | UK0351787                          | 02527               | Texel×               | Ewe lamb        |     |
|                   |                                      |                         | - UK0351787                        | 02532               | Texel×               | Wether          |     |
|                   |                                      |                         | UK0351787                          | 02533               | Texel×               | Wether          |     |
|                   |                                      |                         | UK0351787                          | 02534               | Texel×               | Ewe lamb        |     |
|                   |                                      |                         | UK0351787                          | 02535               | TexelX               | Ewe lamb        |     |
|                   |                                      | Filter by: Mgt<br>Group | Select all                         | 🚊 Breed 🔲 Select al |                      |                 | -   |
|                   |                                      | Group                   | 10                                 |                     | Show the dispos      | sal of the carc | ass |
|                   |                                      | - Sent to               |                                    |                     | and the cau          | use of death.   |     |
|                   |                                      | O OIN (O                |                                    |                     |                      | ise of dedain   |     |
|                   |                                      | O Abattoir              |                                    |                     |                      |                 |     |
|                   |                                      |                         |                                    |                     |                      |                 |     |
|                   |                                      | 🕤 Other Carcas          | e Name <mark>Minehead h</mark> a   |                     | Add Carcase Location |                 |     |
|                   |                                      | Location                | Indino primorioda in               |                     |                      | 1               |     |
|                   |                                      |                         | Kill Ref No                        |                     |                      |                 |     |
|                   |                                      |                         | ,                                  | /                   |                      |                 |     |
|                   |                                      | C~-                     | use of Death Pneumonia             | <b>•</b>            | Add new death reason |                 | 9   |
|                   |                                      | Lau                     | ise of Death Trueumonia            | · · · ·             | Add new death reason |                 |     |

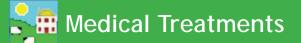

#### Treatments

- 1. From the menu bar select Animal Records > Veterinary Treatments > Treat Animals (with medicine) or Treat Animals (without medicine).
- 2. Select the treatment *Start Date*. A list of available animals will be displayed. Select the treatment *End Date*. This may be the same if a one off treatment.
- 3. Select the ailment in *Problem being treated* from the drop down list or add a new one. You can also enter your own aliments or download a list of ailments from the NLMD in *Farm Records > Ailments* (see instructions in the Getting Started manual)
- 4. Select one animal or many. The line(s) will then be highlighted and the number of animals selected displayed above the grid.
- 5. If treating with medicine, select the medicine by clicking the left-hand side of the grid on the medicine that has been administered.
- 6. Enter the amount of drug administered. This is per animal for the whole course of treatment. Note: If you are treating an animal with a "part unit" of treatment (e.g. 1/3 tube) then enter 1/3 for the amount as this will enable the program to calculate a much more exact total quantity for all animals treated (i.e. do NOT use 0.33 instead of 1/3). If you are using, for example, 1 and 1/3 sachets per animal then enter the amount as 1 + 1/3 or 4/3.
- 7. Enter the name of the person who has administered the drug.
- 8. Click OK/Save to record the treatment. A message indicating that the treatment has been recorded will be displayed. Click OK to clear the message from the screen. Note: Once the treatment has been recorded, this screen will continue to display the animals you selected and the medicine selected. This is so that you can either treat the same animals with another medicine without having to reselect them or another group of animals with the same medicine without having to reselect it. If you are going to record another treatment before exiting the treatment screen then ensure you deselect the animals or the medicine as necessary. You can do this by clicking Clear data input which will clear everything except the treatment start date or by selecting the first of the new group of animals or by selecting another medicine as appropriate.
- 9. If there is insufficient medicine in the grid, click on *Purchase More Medicines* to buy more medicines. (*See instructions pages 21/22.*)
- 10. To exit the treatment screen click *Cancel/Exit*.

| where of animals a                                                                                                | selected in arid: 1 out of 95                                                                                                    |                                             |                                                                           | and the second second se |                                                             |                                                                                    |                                                                   |                   |
|----------------------------------------------------------------------------------------------------|----------------------------------------------------------------------------------------------------|---------------------------------------------|---------------------------------------------------------------------------|----------------------------------------------------------------------------------------------------|-------------------------------------------------------------|------------------------------------------------------------------------------------|-------------------------------------------------------------------|-------------------|
| mber or animals s<br><b>ype</b>                                                                                   | Herd No.                                                                                                    | Ear Tag Mgt Tar                             | Breed                                                                     |                                                                                                    |                                                             | Sex                                                                                | Date of Birth                                                     | Age               |
| Bulls                                                                                                    | UK123234                                                                                                    | 500765 765                                  | Charc                                                                     |                                                                                                    |                                                             | Steer                                                                              | 04/05/2011                                                        | 479d              |
| Steers                                                                                                    | UK123288                                                                                                    | 608756                                      |                                                                           | een Angus                                                                                                    |                                                             | Steer                                                                              | 02/05/2011                                                        | 481d              |
| Cows                                                                                                    | UK123443                                                                                                    | 100668                                      |                                                                           | een Angus X                                                                                                    |                                                             | Cow                                                                                | 25/09/2008                                                        | 1430d -           |
| Heifers                                                                                                    | UK123443                                                                                                    | 600680                                      | Abero                                                                     | een Angus X                                                                                                    |                                                             | Cow                                                                                | 01/10/2008                                                        | 1424d             |
| Breeding<br>Non-Br'ding                                                                                           | UK123451                                                                                                    | 400022                                      | Limou                                                                     | sin X                                                                                                    |                                                             | Cow                                                                                | 04/03/2002                                                        | 3827d             |
|                                                                                                    | UK123451                                                                                                    | 700228                                      | Limou                                                                     | sin X                                                                                                    |                                                             | Heifer                                                                             | 12/04/2010                                                        | 866d              |
| ng Search                                                                                                    | UK123451                                                                                                    | 100229                                      | Limou                                                                     | sin X                                                                                                    |                                                             | Heifer                                                                             | 13/04/2010                                                        | 865d              |
|                                                                                                    | UK123451                                                                                                    | 200230                                      | Limou                                                                     | sin X                                                                                                    |                                                             | Heifer                                                                             | 17/04/2010                                                        | 861d              |
| By MgtTag                                                                                                    | UK123451                                                                                                    | 300231                                      | Limou                                                                     | sin X                                                                                                    |                                                             | Heifer                                                                             | 18/04/2010                                                        | 860d              |
| Select All                                                                                                    | UK123451                                                                                                    | 400232                                      | Limou                                                                     | sin X                                                                                                    |                                                             | Heifer                                                                             | 20/04/2010                                                        | 858d              |
| JEIECT AII                                                                                                    | UK123451                                                                                                    | 500233                                      | Limou                                                                     | sin X                                                                                                    |                                                             | Heifer                                                                             | 22/04/2010                                                        | 856d              |
|                                                                                                    | UK123451                                                                                                    | 700235                                      | Limou                                                                     | sin X                                                                                                    |                                                             | Steer                                                                              | 27/04/2010                                                        | 851d              |
|                                                                                                    | UK123451 100236                                                                                                    |                                             |                                                                           | sin X                                                                                                    |                                                             | Heifer                                                                             | 28/04/2010                                                        | 850d              |
| UK123451 300238                                                                                                   |                                                                                                    |                                             | Limousin X<br>Limousin X                                                  |                                                                                                    |                                                             | Heifer                                                                             | 02/05/2010                                                        | 846d              |
|                                                                                                    | UK123451 400239                                                                                                    |                                             |                                                                           |                                                                                                    |                                                             | Steer                                                                              |                                                                   |                   |
| r by: Mgt<br>Group                                                                                                | HIK123/151                                                                                                    | Breed Select all                            | Limo                                                                      |                                                                                                    |                                                             | Steer                                                                              | 30/04/2010                                                        | 848d<br>941d      |
| r by: Group I-                                                                                                    | HIK123/151                                                                                                    | E00241                                      | Limo                                                                      | ein X                                                                                                    | =                                                           | Steer                                                                              |                                                                   | 848d<br>9414      |
| r by: Mgt<br>Group<br>edicine<br>Name                                                                             | HIK123/151                                                                                                    | E00241                                      | Loc                                                                       | ∾in ∀<br>ation ☐ Select all                                                                                                    |                                                             | Cheer<br>irith Select all                                                          | 077057010                                                         | R114              |
| edicine                                                                                                    | Select all                                                                                                    | E00241                                      | Batch                                                                     | ein X                                                                                                    | Unit                                                        | Steer                                                                              |                                                                   | Cost              |
| dicine<br>Name<br>Pen & Strep                                                                                     | HIK123/151                                                                                                    | 600241<br>Breed J⊡ Select all               | Loc                                                                       | ation ☐ Select all                                                                                                    | Unit                                                        | Cheer<br>inth<br>rear Select all                                                   | Expiry Date                                                       | 8414              |
| dicine<br>Name<br>Pen & Strep<br>Rycoben S(                                                                       | Suspension for Injection                                                                                                    | 600241<br>Breed J⊡ Select all               | Batch<br>0343-50                                                          | sin X<br>ation ☐ Select all<br>Amount<br>71                                                                                                    | Unit<br>Millilitres                                         | Crear<br>inth Select al                                                            | 67/05/2010<br>Expiry Date<br>25/08/2012                           | 8414              |
| dicine<br>Name<br>Pen & Strep<br>Rycoben S(<br>RYCOBEN                                                            | Select all                                                                                                    | 600241<br>Breed J⊡ Select all               | Batch<br>0343-50<br>P608351                                               | sin X<br>ation ☐ Select all<br>Amount<br>71<br>590                                                                                                    | Unit<br>Millilitres<br>Millilitres                          | Cheer<br>irth Select all<br>Date Purchased<br>07/02/2011<br>22/02/2011             | 67/05/2010<br>Expiry Date<br>25/08/2012<br>30/04/2012             | 8414              |
| dicine<br>Name<br>Pen & Strep<br>Rycoben S(<br>RYCOBEN                                                            | Supersion for Injection<br>C 250 % w/v Oral Suspension<br>SC FOR SHEEP<br>SC FOR SHEEP                                                                               | 600241<br>Breed J⊡ Select all               | Batch<br>0343-50<br>P608351<br>P608/196                                   | Amount<br>71<br>590<br>10                                                                                                    | Unit<br>Millitres<br>Millitres<br>Millitres                 | Chean<br>inth<br>(ear)<br>Date Purchased<br>07/02/2011<br>22/02/2011<br>15/03/2006 | Expiry Date<br>25/06/2012<br>30/04/2012<br>01/06/2006             | Cost              |
| edicine<br>Name<br>Pen & Strep<br>Rycoben St<br>RYCOBEN<br>Scabivax Fo                                            | Supersion for Injection<br>C 250 % w/v Oral Suspension<br>SC FOR SHEEP<br>SC FOR SHEEP                                                                               | Encodi                                      | Batch<br>0343-50<br>P608351<br>P608/196<br>P608/244                       | Amount<br>71<br>590<br>10                                                                                                    | Unit<br>Millitres<br>Millitres<br>Millitres                 | Chean<br>inth<br>(ear)<br>Date Purchased<br>07/02/2011<br>22/02/2011<br>15/03/2006 | Expiry Date<br>25/06/2012<br>30/04/2012<br>01/06/2006             | Cost              |
| Adicine<br>Name<br>Pen & Strep<br>Rycoben St<br>RYCOBEN<br>RYCOBEN<br>Scabivas Fo<br>Selectan 30                  | Suspension for Injection<br>C 2.50 % w/v Oral Suspension<br>SC FOR SHEEP<br>SC FOR SHEEP<br>orte                                                                     | Ennovi I<br>Breed Select all<br>n for sheep | Batch<br>0343-50<br>P608/351<br>P608/343<br>0013-93                       | Amount<br>71<br>590<br>10<br>Enter                                                                                                    | Unit<br>Millifires<br>Millifires<br>Millifires<br>the total | Date Purchased                                                                     | Expiry Date<br>25/08/2012<br>30/04/2012<br>01/06/2006<br>medicine | Cost<br>per anima |
| Marcoben SC<br>Rycoben SC<br>Rycoben SC<br>RYCOBEN<br>Scabivas Fo<br>Selectan SC<br>Spectan SC                    | Suspension for Injection<br>2 250 w/V 0ral Suspension<br>SC FOR SHEEP<br>SC FOR SHEEP<br>one<br>to mg/ml Solution for Injection                                      | Encodi                                      | Batch<br>0343-50<br>P608/251<br>P608/196<br>P608/244<br>0013-93<br>7×0L-1 | Amount<br>71<br>590<br>10<br>Enter                                                                                                    | Unit<br>Millifires<br>Millifires<br>Millifires<br>the total | Chean<br>inth<br>(ear)<br>Date Purchased<br>07/02/2011<br>22/02/2011<br>15/03/2006 | Expiry Date<br>25/08/2012<br>30/04/2012<br>01/06/2006<br>medicine | Cost<br>per anima |
| Name<br>Pen & Strep<br>Rycoben St<br>RYCOBEN<br>RYCOBEN<br>Scabivas Fo<br>Selectan Sc<br>Spectam Sc<br>Spectam Sc | Suspension for Injection<br>C 2.50 % w/v Oral Suspension<br>SC FOR SHEEP<br>SCFOR SHEEP<br>ore<br>00 mg/ml Solution for Injection<br>cour Hait oral solution 50 mg/m | Encodi                                      | Batch<br>0343-50<br>P608/351<br>P608/244<br>0013-93<br>7%0L-1<br>388A3    | Amount<br>71<br>590<br>10<br>Enter                                                                                                    | Unit<br>Millifires<br>Millifires<br>Millifires<br>the total | Date Purchased                                                                     | Expiry Date<br>25/08/2012<br>30/04/2012<br>01/06/2006<br>medicine | Cost<br>per anima |

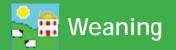

#### Weaning

There are two ways to record weaning – either by progeny or by dam. Whichever is selected the other grid will display the relevant progeny / dam. Wean weights can also be recorded in this screen.

- 1. From the menu bar select: *Animal Records > Weaning*
- 2. Select a weaning date.
- 3. There are two choices for weaning Wean by dam and Wean by Progeny
- 4. If *Wean by progeny* is selected then all the lambs or calves that are currently still nursing their mothers appear in the top grid. You can select individuals or use the usual filters management group, breed, location. When a lamb or calf is highlighted, its dam shows on the bottom grid.
- 5. If *Wean by Dam* is selected then all the dams currently nursing lambs or calves appear in the bottom grid. Select individual dams or use the filters. When a dam is highlighted all her progeny will appear in the top grid. You can de-select a lamb or calf that you don't want to wean by holding the Ctrl key and clicking beside its number on the grid.
- 6. If you want to manually enter weaning weights for each lamb or calf you can select up to eight animals at a time and weight boxes will appear at the bottom of the screen.
- 7. If you select more than eight or *Select All* then just one box will appear at the bottom and you can enter one average weight for the entire group.

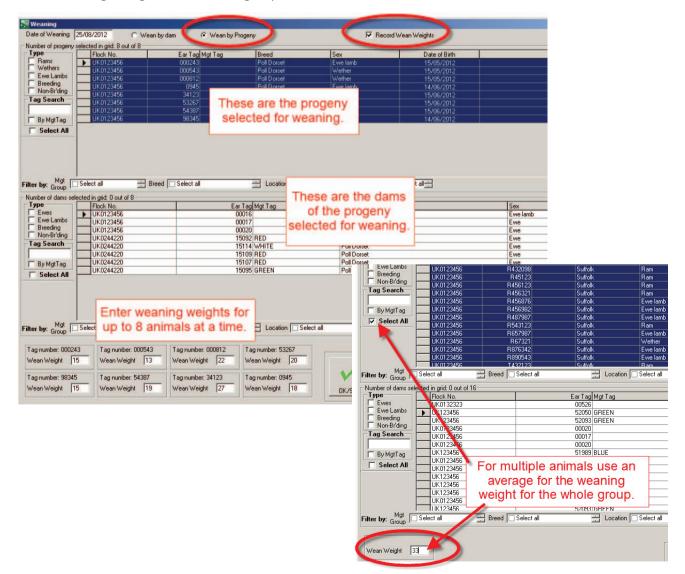

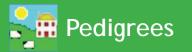

#### Pedigree

FarmWorks allows you to enter up to a four generation pedigree for an animal. The grid is populated with all animals that are or have been on farm. Select an animal from the grid and all known lineage will be displayed at the bottom of the screen. If you wish to add further historical details, click into the relevant box where it says **Not found**. If it is a sire that you are adding you will be asked if it is an AI Sire or not. Add the additional details and click on **OK/Save**.

If you would like to view or add details further back than four generations, click on one of the sires or dams to make this the youngest animal in the pedigree.

Number of animals s Type Rams Wethers Ewes Ewe Lambs Breeding Non-Br'ding cted in grid: 1 out of 13727 Flock No. 0807 Ear Tag Mgt Tag Sex Breed Poll Dorset Poll Dorset Poll Dorset Ram Ram Ewe Ewe 0807 W127 Ewes Ewe Lambs Breeding Non-Br'ding 0807 CORNELLA CORNELLA ×104 Ram Poll Dorset D002 Bam Tag Search 00026 Ewe Ram Ram Ewe Ram Select an animal from the grid 26 By MgtTag Poll Dorse W0101 Trevilley Flock A0029 D0384 Dorset Horn 106 Ewe Poll Dorse H06 Ram HILL TOP Ram HILLTOP HUISH HUISH Pall D ARCHIE2 👫 Add a da al D26 7 x Details Save HUISE Dam Flock HENNING W use zero padded eartags HUISH NEWTONCOMBE K675120 Dam Tag Filter by: Mgt Select all Breed Select all Existing Dams -Tick this box if you really cannot find out the flock number and tag number of the pedigree animal you are entering Name D26 U000213 Add/view further Pedigre CLC23094-12 Sire Poll Dorset D26 JOE 1985 Maket -Poll Dorset Breed Poll Dorset D26 P000195 1965 H46 A0438 Poll Dors Close Poll Dorset 2791 Gortleigh D26 000365 Not found. Poll Dorset D26 Z008 Not found Dam Ram 01/03/2002 Not found. Not found Click in any box with want to view or add details of a known sire or dam, or add details of a generation of the family tree, click into the relevant box. You must add the animal's Not found and fill in the pedigree details. pedigree in order. You can't jump a generation. OK/Sa View Report

This screen can be used to view lineage of all animals – not just pedigree animals.

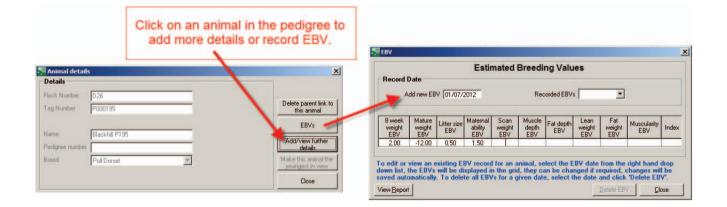

#### **Deleting or Correcting Records**

# Note: Back up your data before you delete multiple animals! If you accidentally delete the wrong animals there is no option to restore them unless you have a data backup.

If you accidentally update an animal's record with incorrect information (for example sending an animal to market on the wrong date) there are several ways of correcting it. A previous backup of your data can be restored but this will overwrite all other data you have entered since that backup was taken. If you have made a major error, for example accidentally recording the sale of all your animals, then restoring from a previous backup is your only option as it will return all your data to exactly how it looked before the catastrophe – the more recent the backup, the better.

Some data can be changed in *Animal Records > Animal Details*. Sometimes the best solution is to partially delete the record through the *Animal Records > Delete Record* screen.

#### **Changing information in Animal Details**

Certain information can be changed in the **Animal Details** screen, by selecting the relevant animal and overtyping details as required. Detail that can be changed here includes: Date of Birth, Sex (depending on breeding status), Breed, Sire or Dam tag, Comments, Weight, Sale / Slaughter Details and Management Tag. After changing an entry click on **OK / Save**.

#### Deleting information in the Delete Record screen

Go to *Animal Records > Delete Record*. You will see a list of your animals. In the lower half of the screen are two option buttons - *Partial deletion* and *Complete deletion*.

#### **Complete deletion**

As it suggests, *Complete Deletion* removes the entire animal record and there will effectively be no trace of it left in the program – it will be as though the animal was never entered.

| Armal Details       UK0351787       02531       Texel X         Comments       UK0351787       02532       Texel X         Details       UK0351787       02533       Texel X         Details       UK0351787       02533       Texel X         Details       UK0351787       02534       Texel X         UK0351787       02535       Texel X       UK0351787         Orass Keep/Shows       I       UK0351787       02536       Texel X         UK0351787       02538       Texel X       UK0351787       02539         On-Fami Loations       Image: Comments       UK0351787       02539       Texel X         UK0351787       02539       Texel X       Image: Comments       Image: Comments         On-Fami Loations       Image: Comments       Image: Comments       Image: Comments       Image: Comments         Private Sale       Purchase Anmals       Image: Comments       Image: Comments       Image: Comments       Image: Comments         Schereding Status       Sale       Image: Comments       Image: Comments       Image: Comments       Image: Comments       Image: Comments         Update Houlder Information       Valuing       Veterinary Treatments       Veterinary Treatments       Image: Commone comments </th <th>ile Farm Records</th> <th>Animal Records Reports Info</th> <th>rma</th> <th></th> <th>UK0351787</th> <th>02500</th> <th> Texel X</th> <th>E</th>                                                                                                    | ile Farm Records | Animal Records Reports Info                                                                                                    | rma         |                                                                                                    | UK0351787                                                                                                    | 02500                                                                                                    | Texel X                                                                                                    | E                                                                               |
|----------------------------------------------------------------------------------------------------|------------------|----------------------------------------------------------------------------------------------------|-------------|----------------------------------------------------------------------------------------------------|----------------------------------------------------------------------------------------------------|----------------------------------------------------------------------------------------------------|----------------------------------------------------------------------------------------------------|---------------------------------------------------------------------------------|
| Comments       02331       Texel X         Death       UK0351787       02532       Texel X         Death       UK0351787       02533       Texel X         Death       UK0351787       02533       Texel X         Death       UK0351787       02533       Texel X         Death       UK0351787       02535       Texel X         UK0351787       02536       Texel X       UK0351787         UK0351787       02538       Texel X       UK0351787         UK0351787       02538       Texel X       UK0351787         On-Fam Locations       •       UK0351787       02538       Texel X         UK0351787       02539       Texel X       UC0351787       02539       Texel X         UK0351787       02539       Texel X       UC0351787       02539       Texel X         UK0351787       02539       Texel X       UC0351787       02539       Texel X         UK0351787       02539       Texel X       UC0351787       02539       Texel X         UK0351787       02539       Texel X       UC0351787       02539       Texel X         UK0351787       02539       Texel X       UC0351787       02539       Texel X                                                                                                    |                  | Add Current Animals                                                                                                    |             |                                                                                                    | UK0351787                                                                                                    | 02530                                                                                                    | TexelX                                                                                                    | E                                                                               |
| Comments       UK0351787       02532       Texel X         Death       UK0351787       02533       Texel X         Peed Annals       IUK0351787       02533       Texel X         Grass Keep/Shows       IUK0351787       02535       Texel X         UK0351787       02535       Texel X         UK0351787       02536       Texel X         UK0351787       02538       Texel X         UK0351787       02538       Texel X         UK0351787       02539       Texel X         UK0351787       02539       Texel X         UK0351787       02539       Texel X         UK0351787       02539       Texel X         UK0351787       02539       Texel X         UK0351787       02539       Texel X         Pedgree       Filter by: Mgt       Select all       Decortion Select         Protase Annals       Select Salue       Location       Select         Scaper extra       Select all       Decortion Select       Select all       Decortion Select         Pedgree       Fritter by: Mgt       Select all       Decortion Select       Select all       Decortion Select         Patial deletion - All records for any selected animals AFTER the date c                                                                                                    |                  | Animal Details                                                                                                    |             |                                                                                                    | UK0351787                                                                                                    | 02531                                                                                                    | Texel×                                                                                                    | E                                                                               |
| Death       UK0351787       02533       Texel X         Pound / Recovered       UK0351787       02534       Texel X         Grass Keep/Shows       UK0351787       02536       Texel X         UK0351787       02536       Texel X       UK0351787         UK0351787       02536       Texel X       UK0351787         UK0351787       02537       Texel X       UK0351787         UK0351787       02539       Texel X       UK0351787         On-Fam Locatons       V       UK0351787       02539       Texel X         UK0351787       02539       Texel X       UK0351787       02539         On-Fam Locatons       V       UK0351787       02539       Texel X         UK0351787       02539       Texel X       Uccation       Select         Pridate Sale       VUK0351787       02539       Texel X       Uccation       Select         Pridate Sale       VUK0351787       02539       Texel X       Uccation       Select         Partial deletion - All records for any selected animals AFTER the date chosen will be deleted EXCEPT for those on This allows you to correct mistakes you may have made in the animal's history by rebuilding the history from the date invalue the animal may be eligible to be sent to BCMS and yo will not the chapeed event wereanimals thistory by reb                                                                                                    |                  | Comments                                                                                                    |             |                                                                                                    |                                                                                                    |                                                                                                    |                                                                                                    |                                                                                 |
| Ukto351787       02534       Texel X         Feed Animals       Ukt0351787       02535       Texel X         Grass Keep/Shows       Ukt0351787       02536       Texel X         Ukt0351787       02538       Texel X         Ukt0351787       02538       Texel X         Ukt0351787       02538       Texel X         Ukt0351787       02538       Texel X         Ukt0351787       02533       Texel X         Ukt0351787       02533       Texel X         Ukt0351787       02533       Texel X         Ukt0351787       02533       Texel X         Ukt0351787       02533       Texel X         Ukt0351787       02533       Texel X         Ukt0351787       02533       Texel X         Ukt0351787       02533       Texel X         Ukt0351787       02533       Texel X         Ukt0351787       02533       Texel X         Ukt0351787       02533       Texel X         Ukt0351787       02533       Texel X         Ukt0351787       02533       Texel X         Ukt0351787       02533       Texel X         Ukto351787       02534       Texel X         <                                                                                                    |                  | Death                                                                                                    |             |                                                                                                    |                                                                                                    |                                                                                                    |                                                                                                    | - N                                                                             |
| Found // Recovered       UK0351787       02535       Texel X         Identification       UK0351787       02536       Texel X         Identification       UK0351787       02537       Texel X         UK0351787       02538       Texel X       UK0351787         UK0351787       02539       Texel X       UK0351787         On-Farm Locations       •       UK0351787       02539       Texel X         Private Sale       •       UK0351787       02539       Texel X         Purchase Animals       •       •       •       •       •         Scape status       Salaghter       •       •       •       •       •         Stage status       •       •       •       •       •       •       •         Stage status       •       •       •       •       •       •       •       •       •       •       •       •       •       •       •       •       •       •       •       •       •       •       •       •       •       •       •       •       •       •       •       •       •       •       •       •       •       •       •       •                                                                                                    |                  |                                                                                                    |             |                                                                                                    |                                                                                                    |                                                                                                    |                                                                                                    | E                                                                               |
| Grass Keep/Shows Identification Lambing Market UK0351787 UK0351787 UK0346503 00962]                                                                                                    |                  |                                                                                                    | •           |                                                                                                    |                                                                                                    |                                                                                                    |                                                                                                    |                                                                                 |
| Identification       UK0351787       02537       Texel X         Market       Image: Constraint of the second second se                                                                                              |                  |                                                                                                    |             |                                                                                                    |                                                                                                    |                                                                                                    |                                                                                                    | E                                                                               |
| Lambing       Image: Complete deletion - Any animals selected will be care records are incorrect but cannot oth paralleletion - Any animals selected will be care records are incorrect but cannot oth paralleletion - Any animals shall be care down and movements records are paralleletion - Any animals shall be care to be animal be animals that you never intervel will be care to be served to be served to be served to be served to be served to be served to be animals by the care records are incorrect but cannot oth paralleletion - Any animals shall be care to be animals that you never intervel to add or whose records are incorrect but cannot oth paralleletion.         Weights       Complete deletion - Social         Complete deletion - Any animals shall you never intervel to add or whose records are incorrect but cannot oth paralleletion.         Weights       UK0351787 02534         (Dubbing the paralleletion - Any animals shall you never intervel to add or whose records are incorrect but cannot oth paralleletion.         Complete deletion - Social       Tarafer to the same claims and movements records are incorrect but cannot oth paralleletion.         Weights       Complete deletion - Any animals shall you never intervel to add or whose records are incorrect but cannot oth paralleletion.         Bala deletion.       Status         Tarafer to the same claims and movements records are incorrect but cannot oth paralleletion.         Weights       Complete deletion - Any animals shall you never intervel to add or whose records are incorrect but cannot oth paralleletion.         Tarafer to the top the chapage for the top the top the top the top the top the top the top th                                                                                                    |                  |                                                                                                    | •           |                                                                                                    |                                                                                                    |                                                                                                    |                                                                                                    | E                                                                               |
| Market       UK0351787       U2338       IEXELX         Massing / Stolen       On-Famil Locations       Image: Constraint of Constraints       Image: Constraints       Image: Constraints                                                                                                    |                  |                                                                                                    |             |                                                                                                    |                                                                                                    |                                                                                                    |                                                                                                    | E                                                                               |
| Missing / Stolen       IUK0351787       02539       Texel X         On-Farm Locations       Pedgree       Breed       Select all       Location       Select         Private Sale       Purchase Animals       Record Tag Replacements       Scrapie status       Select - you cannot reverse partial or complete deletion once you have cl<br>to save your data (i.e. make a backup of it) before doin         Staughter       •       •       Partial deletion - All records for any selected animals AFTER the date chosen will be deleted EXCEPT for those on<br>This allows you to correct mistakes you may have made in the animals' history by rebuilding the history from the du<br>included the animal may become invalid and this<br>you specify. Also, for cattle, any movements record<br>animal may be eligible to be sent to BCMS and you<br>will not be changed sum though the date receiver<br>Weights       Choose Complete Deletion for<br>mistakes that can't be easily fixed.         Complete deletion - Any animals selected will be c.       •       •       •         Weights       •       •       •       •         Weights       •       •       •       •       •         Battal deletion, the same claims and movements records are incorrect but cannot oth<br>partial deletion on the same claims and movements records are incorrect but cannot oth<br>partial deletion, the same claims and movements records are incorrect but cannot oth<br>partial deletion, the same claims and movements records are incorrect but cannot oth<br>partial deletion.       •         Batter Derector, 2 stuiller                                                                                                    |                  |                                                                                                    |             |                                                                                                    | UK0351787                                                                                                    | 02538                                                                                                    | Texel×                                                                                                    | E                                                                               |
| On-Farm Locations       •         Pedgree       •         Private Sale       •         Purchase Animals       •         Record Tag Replacements       •         Scrapie status       •         Staughter       •         Transfer Eve Lambs       •         Uddate Haulier Information       •         Valuing       •         Veterinary Treatments       •         Weights       •         Complete deletion - Any animals status selected will be care invalid and this on the changed own though the date receive       •         Complete deletion - Any animals selected will be care invalid and this on the changed own though the date receive       •         Weights       •       •         Weights       •       •         Partial deletion - Any animals selected will be care invalid and this on the changed own though the date receive       •         Complete deletion - Any animals selected will be care invalid and the care invalid and the complete deletion for mistakes that can't be easily fixed.         Complete deletion - Any animals selected will be care invalid and the complete deletion for the selection of the selection of the selection of the selection of the selection of the selection of the selection of the selection of the selection of the selection of the selection of the selection of the selection of the selection of the selection of the selection of the selection                                                                                                    |                  |                                                                                                    |             |                                                                                                    | UK0351787                                                                                                    | 02539                                                                                                    | Texel×                                                                                                    | V                                                                               |
| Private Sale Purchase Annais Record Tag Replacements Scrapie status Set Breeding Status Support Transfer Eive Lambs Update Haulier Information Valuing Veterinary Treatments Weights Weights W |                  | On-Farm Locations                                                                                                    | •           | Filter by: Mgt Group                                                                                                    | Select all                                                                                                    | Breed Select all                                                                                                    | 🚊 Locati                                                                                                    | on 🗌 Select a                                                                   |
| Tag Number         UK0351787 02534 (Dam: UK0122665 06744) (Sire: UK0346503 00962)           Resear for Delation                                                                                                    |                  | Companie atatus                                                                                                    |             |                                                                                                    |                                                                                                    | · · · · · · · · · · · · · · · · · · ·                                                                                                    |                                                                                                    |                                                                                 |
| Person for Deletion                                                                                                    |                  | Set Breeding Status<br>Slaughter<br>Transfer Ewe Lambs<br>Update Haulier Information<br>Valuing<br>Veterinary Treatments<br>Weaning | ,<br>,<br>( | This allows you to<br>included the anim<br>you specify. Also,<br>animal may be elia<br>will not be chance<br>Complete deletion<br>Complete deletion<br>This allows you to<br>partial deletion, th | <ul> <li>correct mistakes you may<br/>al may become invalid and<br/>for cattle, any movements<br/>glible to be sent to BCMS a<br/>science though the date re<br/>n - Any animals selected wi<br/>premove animals that you<br/>be same claims and movem</li> </ul>                                               | animals AFTER the date ch<br>have made in the animals' h<br>t this<br>recoi<br>Choose Con<br>ceive<br>mistakes that<br>in be com-                                                                   | osen will be deleted EXCEF<br>istory by rebuilding the hist<br>aplete Deletion for<br>can't be easily fixe                                 | PT for those on<br>ory from the data<br>to thes<br>ontact the<br>vements<br>ed. |
| wrong tag                                                                                                    |                  | Set Breeding Status<br>Slaughter<br>Transfer Ewe Lambs<br>Update Haulier Information<br>Valuing<br>Veterinary Treatments<br>Weaning | ,<br>,<br>( | This allows you to<br>included the anim<br>you specify. Also,<br>animal may be eig<br>will not be chance<br>Complete deletion<br>Complete deletion.<br>This allows you to<br>partial deletion, th | <ul> <li>correct mistakes you may<br/>al may become invalid and<br/>for cattle, any movements<br/>gible to be sent to BCMS a<br/>bed even though the date re<br/>n - Any animals selected wi<br/>premove animals selected wi<br/>premove animals that you<br/>be same claims and movem<br/>Sociality</li> </ul> | animals AFTER the date ch<br>have made in the animals' h<br>this<br>recoir <b>Choose Con</b><br>acceive <b>mistakes that</b><br>ill be c<br>never inten led to add or wh<br>nents call calls apply. | osen will be deleted EXCEF<br>istory by rebuilding the histo<br>aplete Deletion for<br>can't be easily fixe<br>ose records are incorrect b | PT for those or<br>ory from the da<br>to thes<br>ontact the<br>vements<br>ed.   |

# Delete or Correct Records

#### **Partial Deletion**

- 1. To remove events incorrectly recorded against an animal's record select one animal or multiple animals and select the *Partial deletion* option.
- 2. Enter the date after which you want all events to be deleted (so enter the last date on which the record was correct) you may wish to first check that animal's event dates through 'Show Event Report History'. This can be found by clicking on the button on the right-hand side of the screen, selecting the animal and viewing the report. Note that in the case of a movement, for example, the partial deletion will not record the animal as having had the incorrect movement reversed, it will be as if the incorrect movement had never been recorded.
- 3. Click *OK/Save* to record the partial deletion.

|                   | UK0103345                      | 01865                                                              | North Country Mule                       | Ewe              | 15/03/2016                                                                                                    |
|-------------------|--------------------------------|--------------------------------------------------------------------|------------------------------------------|------------------|----------------------------------------------------------------------------------------------------|
|                   | UK0103372                      | 14959                                                              | North Country Mule                       | Ewe              | 15/03/2016                                                                                                    |
|                   | UK0103372                      | 14961                                                              | North Country Mule                       | Ewe              | 15/03/2016                                                                                                    |
|                   | UK0103372                      | 14967                                                              | North Country Mule                       | Ewe              | 15/03/2016                                                                                                    |
|                   | UK0103593                      | 06795                                                              | North Country Mule                       | Ewe              | 15/03/2016                                                                                                    |
|                   | UK0103593                      | 06805                                                              | North Country Mule                       | Ewe              | 15/03/2016                                                                                                    |
|                   | UK0103593                      | 06844                                                              | North Country Mule                       | Ewe              | 15/03/2016                                                                                                    |
|                   | UK0103593                      | 06853                                                              | North Country Mule                       | Ewe              | 15/03/2016                                                                                                    |
|                   | UK0103593                      | 06878                                                              | North Country Mule                       | Ewe              | 15/03/2016                                                                                                    |
|                   | UK0103621                      | 05109                                                              | North Country Mule                       | Ewe              | 15/03/2016                                                                                                    |
|                   |                                |                                                                    | puntry Mule                              | Ewe              | 15/03/2016                                                                                                    |
| High              | light the animal in            | the grid you wish to                                               | COFFECT. puntry Mule                     | Ewe              | 15/03/2016                                                                                                    |
|                   | Only one animal a              | t a time can be select                                             | ted. puntry Mule                         | Ewe              | 01/03/2016                                                                                                    |
|                   | ,                              |                                                                    | puntry Mule                              | Ewe              | 01/03/2016                                                                                                    |
|                   | UK0103808                      | 03812                                                              | North Country Mule                       | Ewe              | 01/03/2016                                                                                                    |
|                   | UK0103808                      | 03863                                                              | North Country Mule                       | Ewe              | 01/03/2016                                                                                                    |
| Eilter hur Mgt    |                                |                                                                    |                                          | -                | Birth                                                                                                    |
| Filter by: Group  | 🗌 Select all 👘                 | Breed Select all                                                   | 🚊 Location 🗖 Sele                        | ct all           | A Year     A Year     Clear all     Clear all     Clear     A     Clear     Clear     A     Clear     A     Clear     Clear     A     Clear     Clear     A     Clear     Clear     A     Clear     A |
| Please note       |                                |                                                                    | deletion once you have                   |                  |                                                                                                    |
|                   | to save                        | your data (i.e. make)                                              | a backup of it) before do                | ing either.      |                                                                                                    |
| Partial deletion  | - All records for any selected | animals AFTER the date chose                                       | en will be deleted EXCEPT for those      | on the animal:   | s' initial date of birth or purcha:                                                                                                    |
| This allows you   | i to correct mistakes you may  | have made in the animals' histo                                    | ory by rebuilding the history from the   | date you choo    | se. Note that any claims whic                                                                                                    |
|                   |                                |                                                                    | offspring will lose their reference to t |                  |                                                                                                    |
|                   |                                |                                                                    | invalid and you may have to contac       |                  |                                                                                                    |
|                   |                                | nd you may therefore need to re<br>eceived might be after the date | emove them from the list of moveme       | nts waiting to b | e sent. Cattle passport inform                                                                                                    |
|                   |                                | -                                                                  | -                                        |                  |                                                                                                    |
|                   |                                |                                                                    | e and will no longer be accessible a     |                  |                                                                                                    |
|                   |                                |                                                                    | e records are incorrect but cannot o     | therwise be ch   | anged (e.g. wrong sex). As wi                                                                                                    |
|                   | , the same claims and movem    |                                                                    |                                          |                  |                                                                                                    |
| Enter Deletion    | n Details                      | Choose                                                             | Partial Deletion.                        |                  |                                                                                                    |
| Tag Number        | UK0103593 06878                |                                                                    | re the mistake was mad                   |                  |                                                                                                    |
|                   |                                | Fut in a date bero                                                 | The the mistake was mad                  | ic.              |                                                                                                    |
| Date to delete af | ter 13/11/2019                 |                                                                    |                                          |                  |                                                                                                    |
|                   | ,                              |                                                                    |                                          |                  |                                                                                                    |
|                   |                                |                                                                    |                                          |                  |                                                                                                    |
|                   |                                |                                                                    |                                          |                  | VIX                                                                                                    |
|                   |                                |                                                                    |                                          |                  |                                                                                                    |
|                   |                                |                                                                    |                                          |                  |                                                                                                    |
|                   |                                |                                                                    |                                          |                  | )K/Save Cancel/E                                                                                                    |

#### Correcting mistakes when recording lambing or calving

If a dam has incorrect information entered about a recent lambing or calving there is a two-step process to undo the birth event.

- 1. Use a *Partial Deletion* for the ewe or cow from the date before the birth. Click *OK/Save* to record the partial deletion.
- 2. Use a *Complete Deletion* to remove the lambs or calves. Click *OK/Save*.
- 3. Return to the lambing or calving screen to enter correct information for that dam.

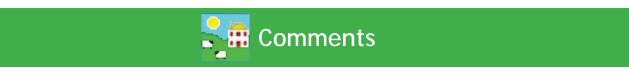

You can add comments against individual animals as additional information on their record. Comments can be added to one animal on the grid, or multiple animals can be selected from the grid and the same comment applied to each of them. Comments can also be added and displayed on the Stock Recorder and the FarmWorks Mobile app. You can also add individual comments to animals on the Animal Details screen.

- 1. Open *Animal Records > Comments*.
- 2. Select one animal or multiple animals, using the filters to refine your search if necessary.
- 3. The selected animal records will appear on the bottom grid. Any existing comments will be displayed.
- 4. Click on the date field to change the date if required.
- 5. Tick the box if you want the comment to show on the stock recorder or the FarmWorks Mobile app the next time the tag is read.
- 6. Select a colour to designate importance. The animal will be highlighted in the grid with that colour.
- 7. Type in your comment and click *Add comment to selected animals*.
- 8. Click *Close* to exit the screen.

| 20/11/2019        | Enter a new con<br>Put to Limo bull<br>Show on Sto |                | ile App when tag read                  |                   | Importance                                   |
|-------------------|----------------------------------------------------|----------------|----------------------------------------|-------------------|----------------------------------------------|
| Add comment to se | elected animals                                    | Update Comment | Update all occurrences of this comment | Delete comment(s) | Delete all occurrences of this comment Close |

#### To remove comments

- 1. Open *Animal Records > Comments*.
- 2. Select one animal or multiple animals, using the filters to refine your search if necessary.
- 3. The selected animal records will appear on the bottom grid. Any existing comments will be displayed.
- 4. Select one animal or multiple animals by clicking beside their number on the grid.
- 5. Click on *Delete this comment* to remove that comment, or *Update this comment* if you wish to edit the comment.
- 6. To delete a specific comment from all animals on the farm, highlight one animal with that specific comment and click *Delete all occurrences of this comment*. That specific comment will be removed from every animal.
- 7. Click *Close* to exit the screen.

|                                                    | UK348508                                            |             | 100005                                    | Limousin >           |                       | 12/08/2004                                      |  |  |  |  |
|----------------------------------------------------|-----------------------------------------------------|-------------|-------------------------------------------|----------------------|-----------------------|-------------------------------------------------|--|--|--|--|
| Filter by: Mgt<br>Group                            | Select all                                          | 🚊 Breed     | Select all                                | <u>.</u>             | Location 🔲 Select all | 🚊 Birth<br>Year 🔲 Select all 🚊                  |  |  |  |  |
| <ul> <li>View Current<br/>in Above Grid</li> </ul> |                                                     |             | <ul> <li>View Old<br/>in Above</li> </ul> | / Dead Stock<br>Grid | ⊖ Vie<br>in /         | w Reference Animals (not on farm)<br>Above Grid |  |  |  |  |
| - Comments                                         |                                                     |             |                                           |                      |                       |                                                 |  |  |  |  |
| Herd Id                                            | Tag Number                                          | Date of Com | ment Commer                               | its                  |                       |                                                 |  |  |  |  |
| UK342890                                           | 600814                                              | 23/04/2018  |                                           |                      |                       |                                                 |  |  |  |  |
| UK342890                                           | 600814                                              | 09/10/2019  | Limping                                   | left front foot      |                       |                                                 |  |  |  |  |
|                                                    |                                                     |             |                                           |                      |                       |                                                 |  |  |  |  |
| Date of event                                      | Enter a new comment                                 |             |                                           |                      |                       |                                                 |  |  |  |  |
| 09/10/2019                                         | Limping left front foot                             |             |                                           |                      |                       |                                                 |  |  |  |  |
|                                                    |                                                     |             |                                           |                      |                       | •                                               |  |  |  |  |
|                                                    | Show on Stock Recorder or Mobile App when tag read. |             |                                           |                      |                       |                                                 |  |  |  |  |
| Add comment to s                                   | elected animals                                     | ate Comment | Update all occurr                         | ences of this comm   | ent Delete comment(s) | Delete all occurrences of this comment          |  |  |  |  |

Animal Details Screen

The Animal Details screen is for viewing the history, performance and personal details of individual animals. The grid at the top of the screen can be filtered, sorted and searched to find any current animal, or use the tick boxes below the animal details grid to search for animals no longer on the farm. Use the Animal Details Report to print out the history, performance, treatments, comments, etc for specific individual animals.

#### **Main Details tab**

The bottom of the screen is divided into sections, each with its own tab. The Main Details tab always opens first. The left-side of the main details page is for identification - tags, sex, breed and age. Date of Identification is the day the electronic tag was applied (sheep only).

|                                                                                    | UK1513259                                              | 20131          |                         | E             | Exmoor Horn                                          | ר E        | we             | 01/                                            | 02/2015                 |                        |                                                              |
|------------------------------------------------------------------------------------|--------------------------------------------------------|----------------|-------------------------|---------------|------------------------------------------------------|------------|----------------|------------------------------------------------|-------------------------|------------------------|--------------------------------------------------------------|
|                                                                                    | UK0582808                                              | 03596          | 6                       | E             | Exmoor Horn                                          | n E        | we             | 017                                            | 02/2015                 |                        |                                                              |
|                                                                                    | UK0353035                                              | 01056          | 6                       | E             | Exmoor Horn                                          | n E        | we             | 017                                            | 02/2015                 |                        |                                                              |
|                                                                                    | UK0351787                                              | 00584          |                         | E             | Exmoor Horn                                          | ו E        | we             | 01/                                            | 03/2014                 |                        |                                                              |
|                                                                                    | UK0342937                                              | 13664          |                         |               | Exmoor Horn                                          |            | we             | 017                                            | 03/2014                 |                        |                                                              |
|                                                                                    | UK0342937                                              | 13671          |                         |               | Exmoor Horn                                          |            | we             | 017                                            | 03/2014                 |                        |                                                              |
|                                                                                    | UK0342937                                              | 09368          | -                       |               | Exmoor Horn                                          |            | we             |                                                | 03/2014                 |                        |                                                              |
|                                                                                    | LUK0342937                                             | 04747          |                         | I F           | Exmoor Horn                                          |            | we             |                                                | n3/2014                 | Catla                  |                                                              |
| Filter by: Mgt<br>Group                                                            | Select all                                             | 🚊 Breed 🔲 C    | ilear all               |               | ÷                                                    | Locati     | on 🔲 Select    | all                                            | ŝΥ                      | lirth<br>'ear          | Select all 🚊                                                 |
| <ul> <li>View Curren<br/>Above Grid</li> </ul>                                     | t Stock in                                             | ⊖ View<br>in A | v Old / Do<br>bove Grid | ead Stoc<br>I | :k                                                   |            | ⊖ Viev<br>in A | w Reference<br>bove Grid                       | e Animals:              | (not o                 | n farm)                                                      |
| Main Details                                                                       | Treatment                                              | Comments       | Pictu                   | ure 丫         | Weigh                                                | nts        | Lambing h      | nistory 👔 🕴                                    | lot Available           | ;                      | Performance                                                  |
| Tag Number<br>Management Tag<br>Electronic Tag<br>Pedigree Number<br>Name<br>Breed | UK0353035 0105<br>0826035303501056<br>0826035303501056 | 56             |                         | Bottle F<br>N | Porn? 🔲<br>Fed? 🗖<br>Jumber in litte<br>apie Genotyp | Barr<br>er | ng? 🔽<br>en? 🗆 | Dam Tay<br>Sire Tay<br>Foster Dan<br>E.T. Dono | g UK6622                |                        | 3888                                                         |
| Date of Birth<br>Sex<br>Date of<br>Weaning<br>Previous Tags<br>Location            | 01/02/2015 Age<br>Ewe<br>Identified                    | 57 months      |                         | -             | t From PU<br>e Date 18,<br>Price 125                 |            |                | Proj                                           | Confirmed<br>ected Lamb | l in Laml<br>iing Dati | n 15/11/2018<br>b 31/01/2019<br>e 13/04/2019<br>n 27/03/2018 |

If the animal was not raised by its natural dam then the foster dam will be displayed on the right-hand side or the **Bottle Fed** box will be ticked in the centre. Click on the blue text to see the animal record for the dam, sire, foster dam or E.T. donor.

| ure Weights Lambing                                                                         | history Not Available Perform                                                         | nance                             |
|---------------------------------------------------------------------------------------------|---------------------------------------------------------------------------------------|-----------------------------------|
| Farm Born? ▼ Breeding?<br>Bottle Fed? ▼ Barren? □<br>Number in litter 2<br>Scrapie Genotype | Dam Tag UK0244220 15071<br>Sire Tag UK0244220 15393<br>Foster Dam ure Weights Lambing | history Not Available Performance |
|                                                                                             | Farm Born? 🔽 Breeding? 🗖                                                              | Dam Tag UK0123456 00008           |
|                                                                                             | Bottle Fed? 🔲 🛛 Barren? 🗖                                                             | Sire Leo UK0244220 15393          |
|                                                                                             | Number in litter 🛛 1 🧲                                                                | Foster Dam UK0244220 12474        |
|                                                                                             | Scrapie Genotype                                                                      | E.T. Donor                        |

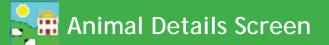

#### **Treatments tab**

- View all medical treatments, with date, dose and medicine administered.
- *Wdraw Date Meat* and *Wdraw Date Milk* refers to the withdrawal date after which the meat and milk can be consumed.

| Date         Medicine Administered         Dosage         Treatment Reason         Wdrw Date Meat         Wdrw Date Mill           12/07/2018         Panomec Injection for Cattle, Sheep and Pigs (Ivermectir 32 Millilitre: Worming         30/08/2018         30/08/2018           12/10/2018         Blackleg Vaccine         5 Millilitres         Vaccination         4 |
|----------------------------------------------------------------------------------------------------|
| 12/07/2018 Panomec Injection for Cattle, Sheep and Pigs (Ivermectir 32 Millilitre: Worming 30/08/2018                                                                                                    |
| 12/10/2018 Blackler Vaccine 5 Millilitres Vaccination                                                                                                    |
|                                                                                                    |
| 28/03/2019 Oxytocin-S, 10 iu/ml, Solution for Injection 4 Millilitres Difficult Calving                                                                                                    |

#### **Comments tab**

- Add, update or delete comments for one selected animal. (To add the same comment to multiple animals see previous page.) Click *Save* and close.
- **Show on HH at run through** box can be ticked if you wish to see this comment when the animal is scanned with the handheld stock recorder.

| Main Details           | Treatment 🌔                      | Comments            | Picture           | Weights | Lambing history | Not Available | Performance      |
|------------------------|----------------------------------|---------------------|-------------------|---------|-----------------|---------------|------------------|
| Date Comm<br>01/11/201 | nent Taken Comment<br>9 Prolapse |                     |                   |         |                 |               |                  |
| Date of event          | Enter a new comment f            | or this animal      |                   |         |                 |               |                  |
| 20/11/2019             | Cull - do not breed!             |                     |                   |         |                 |               | Add              |
|                        |                                  |                     |                   |         |                 |               | Update<br>Delete |
|                        | Show on Stock Re                 | corder or Mobile Ap | op when tag read. |         |                 |               | Delete           |

#### **Picture tab**

- Add, update or delete a photo of the animal.
- Find the folder where you have stored your own photos. Double-click to select a picture.

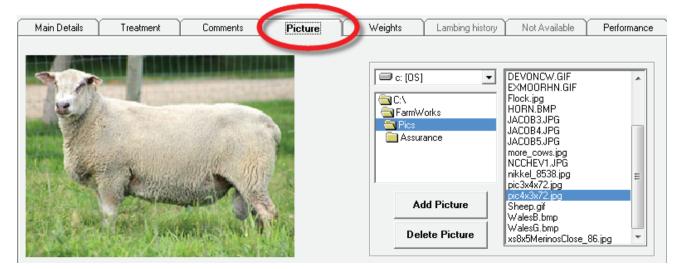

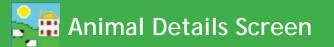

#### Weights tab

- View all weights and weigh dates. The weaning weight will be highlighted in yellow.
- Update or delete a recorded weight, or add a new weight.

| Main Details | Treatment | Comments  | Pictur | e ( | Weights                                          | Calving History | Not Available | Performance                |
|--------------|-----------|-----------|--------|-----|--------------------------------------------------|-----------------|---------------|----------------------------|
|              |           | Condition | Grade  | ve  | New Weight<br>Date weighed<br>Condition<br>Grade |                 |               | Add or<br>Update<br>Delete |

#### Lambing/Calving history tab

- The Lambing or Calving History tab is accessible only for females that have given birth.
- View details of all offspring. Click beside a lamb or calf tag number to view that animal's details.
- A lamb or calf that is being fostered will be highlighted in colour.

|       | 745492 700389 | No of Calves Bon<br>No of Calves Bon |                  |               | ate Last ( | Calved or | n Farm 17/04/2019 | Barren            |             |
|-------|---------------|--------------------------------------|------------------|---------------|------------|-----------|-------------------|-------------------|-------------|
| ire 🛛 |               | No of Calves Bor                     | Dead on Farm     |               |            |           |                   |                   |             |
|       |               |                                      | r Deau on Failli | 0             |            |           |                   | Days Since Last ( | Calving 217 |
|       |               |                                      | 1                |               | <u> </u>   |           | 1                 |                   |             |
|       |               | g Management Tag                     | ~                | Date of Death | Age        | Sex       | Breed             | Fostering         | <u> </u>    |
| UK35  | 51787   30083 | 9                                    | 17/04/2019       |               | 7          | Steer     | Limousin X        |                   |             |
| UK35  | 51787   20068 | 4                                    | 08/05/2018       |               | 15         | Steer     | Limousin X        |                   |             |
| UK35  | 51787 50056   | 1                                    | 03/05/2017       |               | 11         | Heifer    | Limousin X        |                   |             |
| UK35  | 51787 40044   | 8                                    | 03/05/2016       |               | 42         | Cow       | Limousin X        |                   |             |
| UK35  | 51787 60035   | 2                                    | 25/05/2015       |               | 15         | Steer     | Limousin X        |                   |             |
| UK35  | 51787 30020   | 9                                    | 12/03/2014       |               | 68         | Cow       | Limousin X        |                   |             |
| UK35  | 51787 10015   | 8                                    | 24/04/2013       |               | 12         | Heifer    | Limousin X        |                   |             |
| UK35  | 51787 20006   | 1                                    | 21/04/2012       |               | 90         | Cow       | Limousin X        |                   |             |

#### Sale or Slaughter Details tab

- This tab is only accessible if the animal is selected from the grid set for *View Old/Dead Stock*.

| Main Details | Treatment        | Comments      | Picture | Weights | Lambing history | Sale Details | Performance |
|--------------|------------------|---------------|---------|---------|-----------------|--------------|-------------|
| Market       | Fatterning Jim's |               |         |         |                 |              |             |
| Purchaser    | Mr Sale          |               | 2       |         |                 |              |             |
| Sale Date    | 03/11/2011       | Gross Price   | £200.00 |         |                 |              |             |
| Lot Number   |                  | Commission    | £10.00  |         |                 | N            |             |
| Weight       | 90               | VAT           | £20.00  |         |                 | 2            |             |
| Condition    |                  | Levies        | £15.00  |         |                 |              |             |
|              |                  | Inspection    | £12.00  |         |                 |              |             |
|              |                  | Other Charges | £6.00   |         |                 |              |             |

#### **Performance tab**

- This tab is for viewing EBVs for Signet traits.

### Animal Details Report

History, details and performance information that is displayed in the Animal Details screen can be viewed in an Animal Details report. This is particularly useful when selling animals so the buyer can see previous weight gain, breeding history, medical treatments, etc.

File Farm Re

#### - Go to *Reports > Animal Details*.

- Select an individual animal, or group of animals, using the filters
- Standard animal details include tag, management tag, breed, date of birth and death, sex, name, pedigree number, dam, sire, identification, days on farm and age.

| ecords Animal Records | Reports Information Data Transfer | Setup |
|-----------------------|-----------------------------------|-------|
|                       | Sheep                             | F     |
|                       | Animal Details                    |       |
| s.                    | Closing 6                         |       |
| ate of birth          | Comments                          |       |
|                       | Dam/Sire Productivity             |       |
| on, days on           | EBV                               |       |
|                       | EID                               |       |
|                       |                                   | -     |

#### Animal Selection — Select the details to be shown for each animal –

| All Animals     Current Animals     | Purchase Details  | ~                       | Services        | ✓ Latest first<br>Oldest first | ê      | Comments   | ✓ Latest first 0<br>Oldest first 0 | e Ide  | ntifications |
|-------------------------------------|-------------------|-------------------------|-----------------|--------------------------------|--------|------------|------------------------------------|--------|--------------|
| <ul> <li>Current Animals</li> </ul> | Sale details      | $\overline{\checkmark}$ | Calving details | ✓ Latest first<br>Oldest first | •<br>• | EBVs       | ☑ Latest first (<br>Oldest first ( | e<br>O |              |
|                                     | Slaughter details | $\checkmark$            | Weights         | ☑ Latest first<br>Oldest first | ê      | Treatments | ☑ Latest first (<br>Oldest first ( | Î      |              |

- **Purchase Details** includes the purchase date, the seller, purchase price, purchase costs, and net purchase price.
- Sale Details includes the sale date, the buyer, sale price, deductions, and net sale price.
- Services or Tupping includes dates, scanning results plus next expected calving or lambing.
- **Slaughter Details** includes the slaughter date, abattoir, price, deductions, net price, live weight, dead weight and price per kilo.
- Lambing or calving details includes lambing date, litter size, lambs born alive, lambs born dead, and progeny tag numbers.
- **Weights** includes weigh date, weights, Daily Live Weight Gain (DLWG) from the first time iit was weighed, DLWG from birth, DLWG from weaning, and DLWG from the last time it was weighed.
- Treatments includes medicine, start date, end date, does, batch number and ailment.
- Comments includes each comment and the date it was applied.
- **EBVs** include date an EBV recorded, accuracy % and index for traits recorded.
- **Identification** is all the identifiers an animal has, including the EID and the database number inside Farm-Works.

| Tag Number                                                          | Mgt. Tag                   | Breed                       | Sex                          | Dateof<br>Birth/<br>Death | Name               | Pedigree<br>Number       | Dam                              | Sire                         | Days<br>on<br>Farm | Age  |
|---------------------------------------------------------------------|----------------------------|-----------------------------|------------------------------|---------------------------|--------------------|--------------------------|----------------------------------|------------------------------|--------------------|------|
| UK343789 501064                                                     |                            | British Blue X              | Cow                          | 30/03/2016                |                    |                          | Unknown                          | Unknown                      | 739                | 43 m |
| <u>Identification</u><br>Database Id<br>832<br><u>Purchase De</u> t | EID<br>09990000000         |                             | C <b>M S</b><br>(3437895010) | 64                        | Manager            | nent Tag                 | Name                             | Breed Society                | Number             |      |
| Purchase L<br>11/11/2017                                            | ate Purchase<br>SEDGEM     | <b>d From</b><br>OOR MARKET |                              |                           | ase Price<br>10.00 | Purchase Costs<br>£0.00  | s Net Purchas<br>£910.00         | e Price Blood Test D         | ate                |      |
| <u>Weights</u><br>Date<br>15/06/2018<br>12/11/2017                  | Weight<br>604.00<br>468.00 | DLWG (from e                | arliest weigh<br>0.63        | t) DLWG (                 | from birth)        | DLWG (from               | weaning) DLWG (f                 | <b>rom previous)</b><br>0.63 |                    |      |
| <u>Service detai</u><br>Service dat<br>22/07/2019<br><u>Calving</u> |                            | <b>Scan Date</b> 20/09/2019 |                              | Number                    | in Utero<br>1      | Pi                       | ojected birth date<br>22/04/2020 |                              |                    |      |
| Date<br>20/09/2018<br><u>Comments</u><br>Date<br>23/04/2018         | <b>Commen</b><br>2 238     | 1                           | 3o <i>rn Ali</i> ve<br>1     | Born Dead<br>0            |                    | <b>ny</b><br>1787 300713 |                                  |                              |                    |      |

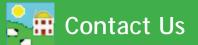

| For technical support telephone:    | +44 (0) 1643 841814     |
|-------------------------------------|-------------------------|
| You can email technical support at: | support@shearwell.co.uk |
| For general enquiries telephone:    | +44 (0) 1643 841611     |
| Fax:                                | +44 (0) 1643 841628     |
| Alternatively visit our website at: | www.shearwell.co.uk     |
| You can visit the NLMD at:          | www.nlmd.co.uk          |

Context-sensitive help is available within the program at any time by pressing the F1 key on the screen you need help on, or you can visit the online support website which contains a large database of easy to search, helpful information, including frequently asked questions. Please see **www.shearwell.co.uk** 

Lines are open from Monday to Friday between 8am - 5pm GMT.